## SERIE DE PUBLICACIONES iEARN | Fundación Evolución 2014 e-book: **PÓSTERS iEARN 2014**

SERIES OF PUBLICATIONS iEARN | Fundación Evolución 2014 e-book: **POSTERS iEARN 2014**

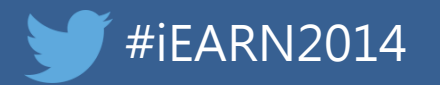

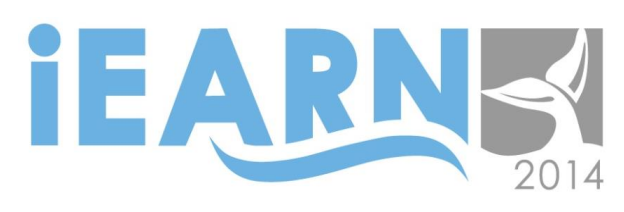

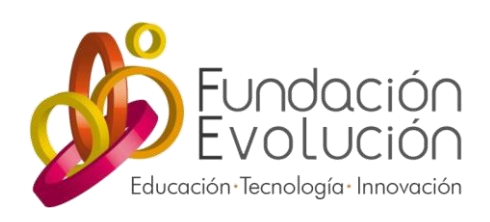

www.iearn2014.org www.fundacionevolucion.org.ar

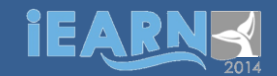

Pósters iEARN 2014 /

María Ximena García Tellería ... [et.al.]. - 1a ed. - Ciudad Autónoma de Buenos Aires : Fundación Evolución, 2014. E-Book.

ISBN 978-987-20237-6-8

1. Ciencias de la Educación. 2. Pedagogía. I. García Tellería, María Ximena CDD 370.15

Fecha de catalogación: 07/10/2014

Cómo citar este e-book en español:

Fundación Evolución (2014). Pósters iEARN 2014. Serie de publicaciones XXI Conferencia Internacional de Docentes y XVIII Encuentro de Jóvenes iEARN 2014 . Buenos Aires: Fundación Evolución.

How to cite this e-book in English:

Fundación Evolución (2014 Posters iEARN 2014. Series of Publications 21st International iEARN 2014 Conference and 18th Youth Summit. Buenos Aires: Fundación Evolución

Estas publicaciones se realizaron gracias al apoyo de Microsoft. These publications were done thanks to the support of Microsoft.

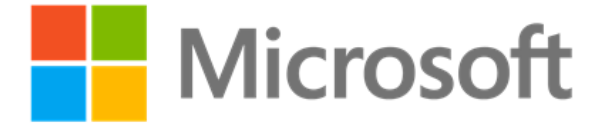

# SK SK SK SK SK SK

## iEARN

### PÓSTERS| POSTERS

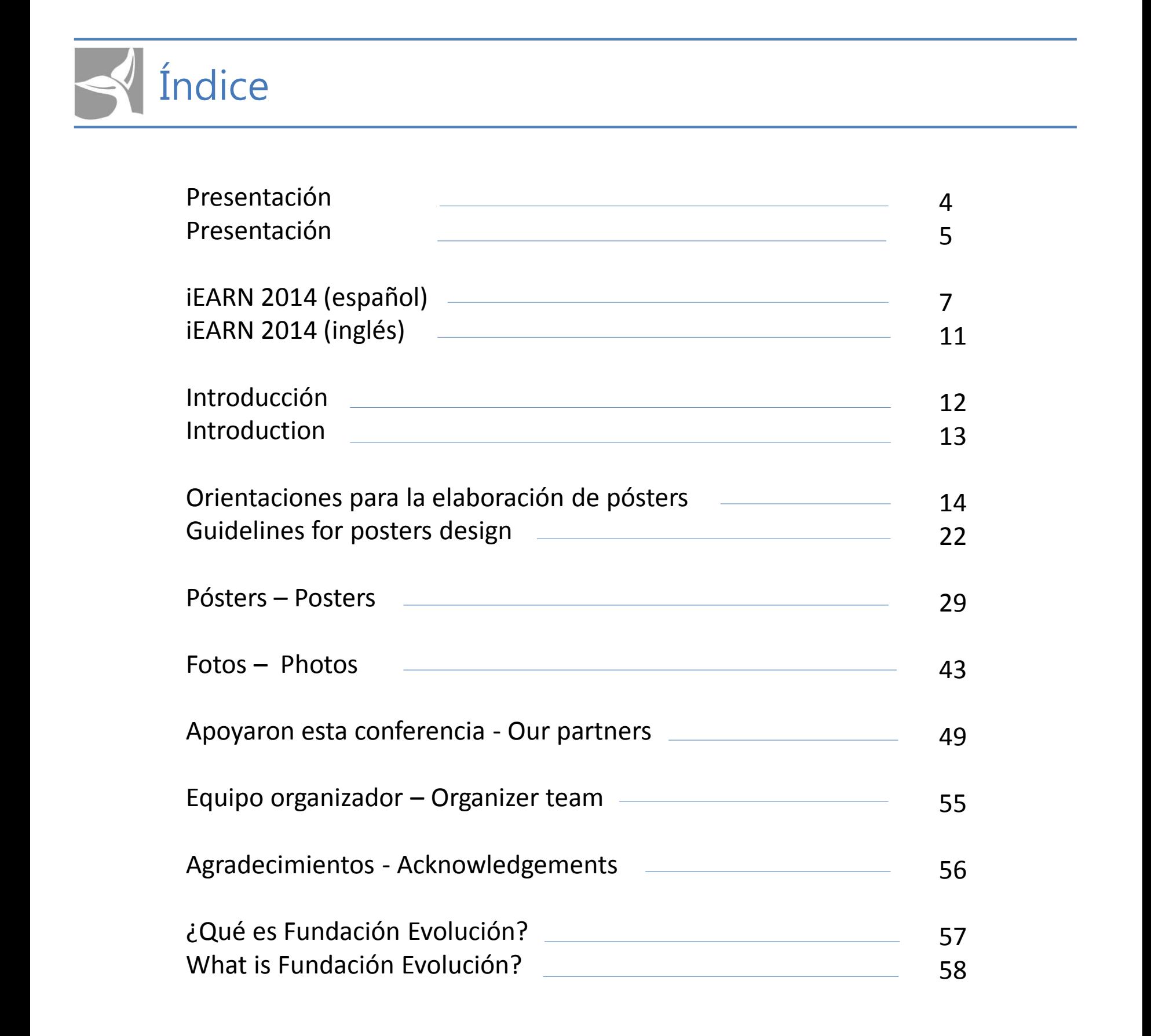

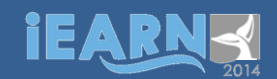

## Presentación

Este e-book forma parte de la serie de publicaciones iEARN-Fundación Evolución 2014. La serie se compone de 6 e-books: Conferencias, Análisis de Casos y Tributo a los fundadores de la red , Pósters, Proyectos, Recursos, Talleres y Trastienda.

- **Conferencias, análisis de casos y tributo a los fundadores de la red global iEARN**: Incluye una síntesis de las presentaciones preparadas por los especialistas invitados y una reseña del tributo a los fundadores de iEARN.
- **Pósters iEARN 2014**: Incluye fotografías y síntesis del contenido de los pósters presentados.
- **Proyectos iEARN 2014**: Incluye una síntesis del relato de las experiencias de implementación de los proyectos de iEARN en diferentes países del mundo.
- **Recursos**: Incluye recursos recomendados sobre los tres tópicos que componen el lema de la conferencia: creatividad, innovación y aprendizaje global.
- **Talleres iEARN 2014**: Incluye la ficha técnica de los talleres.
- **Trastienda de la Conferencia Internacional iEARN 2014**: Incluye las prácticas y procedimientos seguidos por Fundación Evolución para planificar, implementar y monitorear el desarrollo de la conferencia junto con recomendaciones útiles para futuros eventos internacionales.

Esta publicación corresponde al e-book: **Pósters iEARN 2014.**

#### **¿Cómo leer esta serie?**

La serie está disponible en inglés y en español, idiomas oficiales de la conferencia iEARN 2014. Para facilitar su lectura se indica el idioma del texto en el extremo superior derecho de cada página. Los íconos utilizados para identificar el idioma son los siguientes:

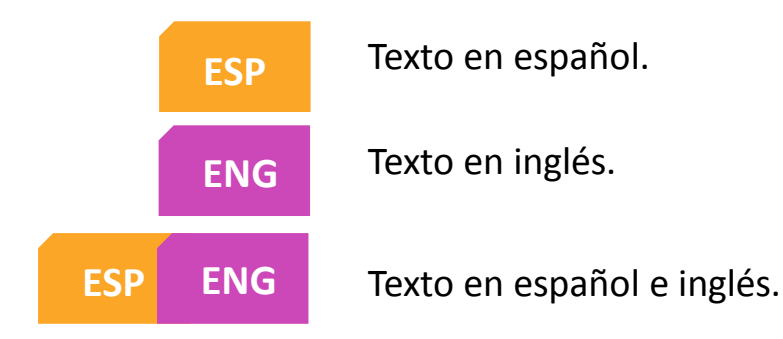

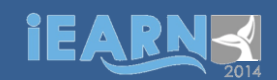

## Presentation

This e-book corresponds to a series of publications of the International Conference iEARN-Fundación Evolución 2014. The series is composed by six e-books: Backstage, Posters, Presentations and Case Studies, Projects, Resources, Workshops. Every paper is available in English and Spanish.

- **Backstage of the International iEARN Conference 2014: It describes the steps and procedures** followed by Fundación Evolución to plan, implement and monitor the development of the conference, together with some useful advice for future international events.
- **Posters iEARN 2014:** It shows photographs of the posters and a summary of their contents.
- **Conferences, case studies and a tribute to the iEARN founders:** It includes summaries of the presentations done by the specialists and the tribute to the iEARN founders.
- **Projects iEARN 2014:** It describes the experiences gathered during the implementation of iEARN projects around the world.
- **Resources**: "Creativity, Innovation and Global Learning" was the motto of iEARN 2014. The document includes recommended resources about these three topics.
- **Workshops iEARN 2014**: It includes a brief description of each workshop.

This publication corresponds to the e-book **Posters iEARN 2014.**

#### **How to read this series ?**

This series is available in English and Spanish, the official languages of the 2014 iEARN Conference. Click the chosen language at the right top of your screen. The icons used to identify the languages are:

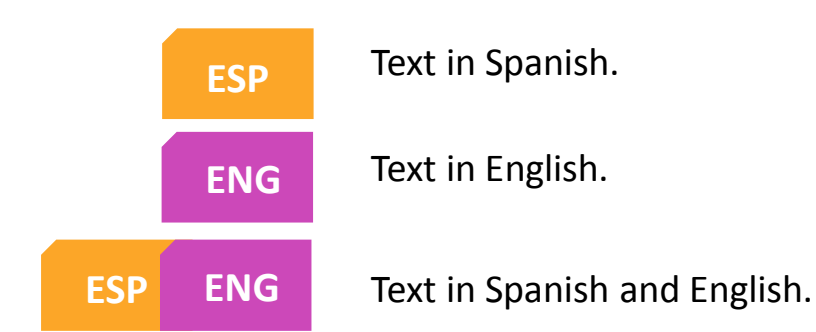

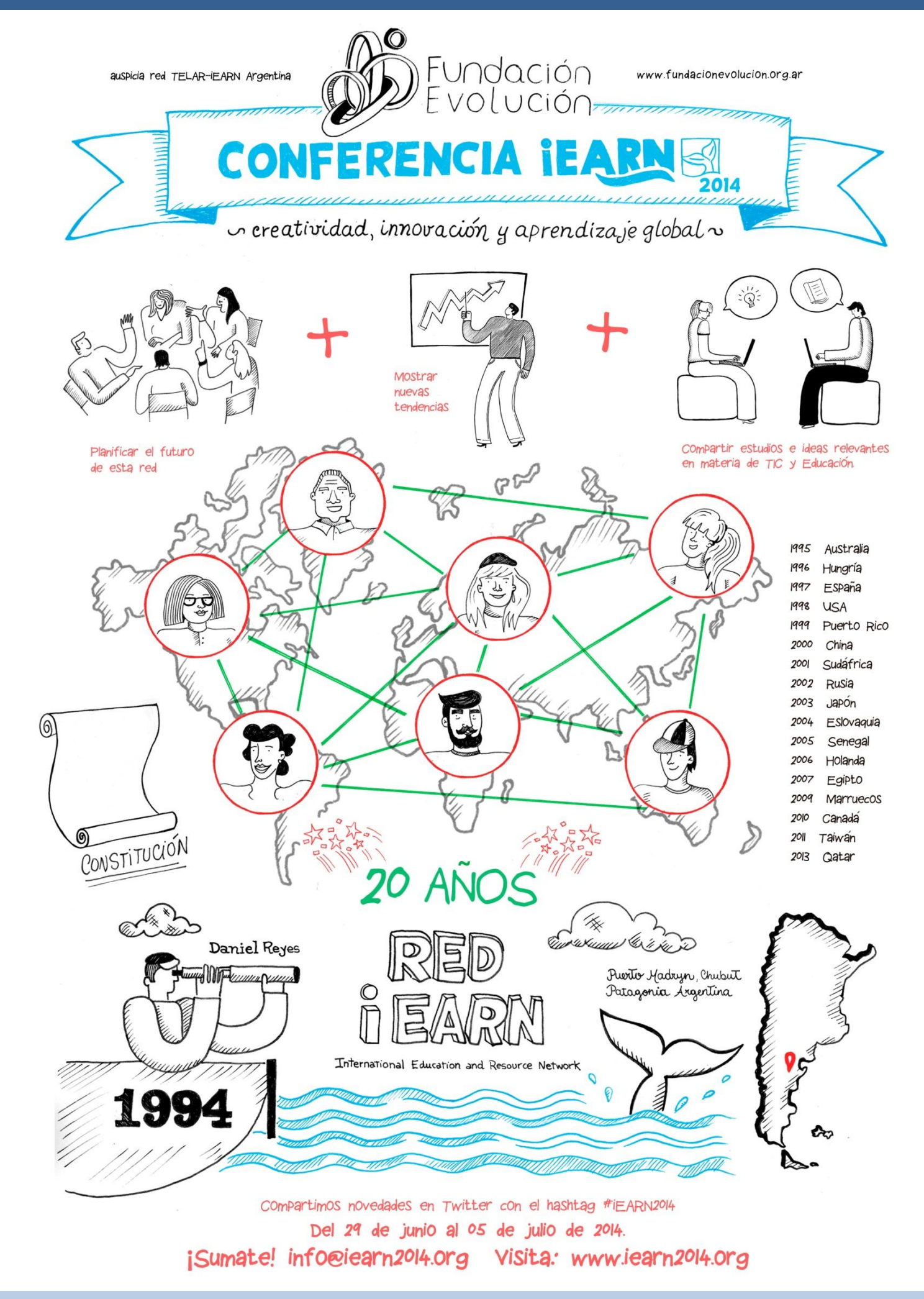

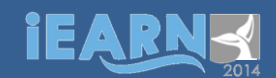

## iEARN 2014

**iEARN** (**Red Internacional de Educación y Recursos** – [www.iearn.org\)](http://www.iearn.org/) es una organización sin fines de lucro compuesta por más de 30.000 escuelas y organizaciones juveniles en 140 países. iEARN ayuda a docentes y jóvenes a trabajar juntos online utilizando Internet y otras tecnologías de la comunicación. Más de 2 millones de estudiantes participan cada día en proyectos colaborativos a través de iEARN en todo el mundo. El lema de esta red es: "*Aprendiendo con el mundo, no sólo acerca de él*" (hacer clic [aquí](http://www.youtube.com/watch?v=pFbK8xLxURI) para ver el video institucional de iEARN).

Esta gran red tiene redes asociadas en cada país. En Argentina, la red **TELAR es el capítulo nacional de iEARN** y está formada por docentes y estudiantes de todo el país, sostenida y coordinada por la Fundación Evolución (FE).

**Fundación Evolución** ([www.fundacionevolucion.org.ar\)](http://www.fundacionevolucion.org.ar/) organizó en 2014 la **XXI Conferencia Internacional de Docentes y XVIII Encuentro de Jóvenes de la Red iEARN** en la ciudad de Puerto Madryn, provincia del Chubut, Argentina. Veinte años atrás, en 1994, el Primer Encuentro Internacional de Docentes de la red fue organizado también por el centro iEARN Argentina en la misma localidad.

El lema de la **Conferencia Internacional iEARN 2014** fue "*Creatividad, innovación y aprendizaje global*".

Asistieron 265 jóvenes y docentes de 22 países: Argentina, Australia, Brasil, Camerun, Canadá, Ecuador, Egipto, España, EE.UU., Holanda, Irán, Israel, Japón, Palestina, Perú, Puerto Rico, Qatar, República Dominicana, Rusia, Sudáfrica, Surinam y Taiwán.

De Argentina estuvieron presentes delegaciones de: Buenos Aires, Ciudad de Buenos Aires, Chubut, Córdoba, Corrientes, Entre Ríos, Formosa, La Pampa, La Rioja, Mendoza, Misiones, Neuquén, Río Negro, San Juan, San Luis, Santa Fe, Santiago del Estero y Tucumán.

Se realizaron 4 conferencias, 30 talleres, 3 paneles de análisis de casos, 1 festival de medios y 1 acto homenaje a los fundadores de la red. Se presentaron 17 proyectos de iEARN en 2 paneles y se expusieron 17 pósters .

> Video de la Conferencia Internacional iEARN 2014. Disponible en: <https://www.youtube.com/watch?v=pFbK8xLxURI>

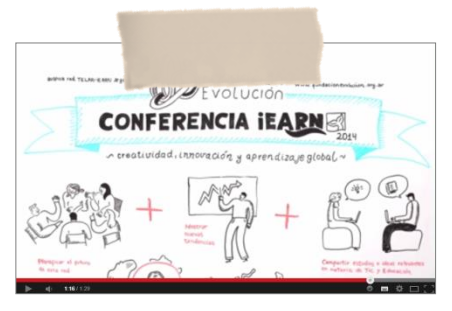

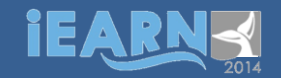

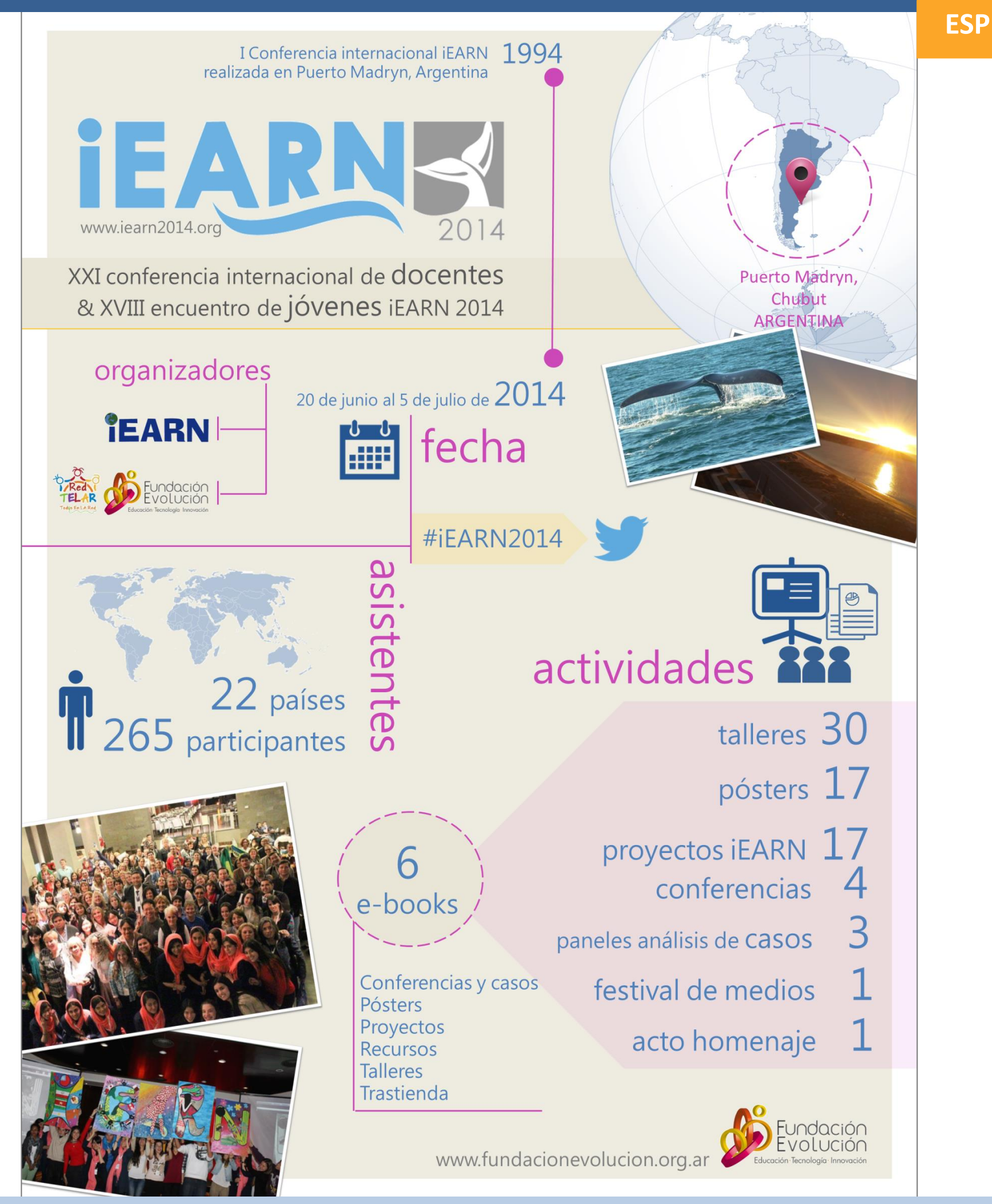

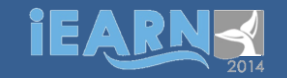

**ENG** 

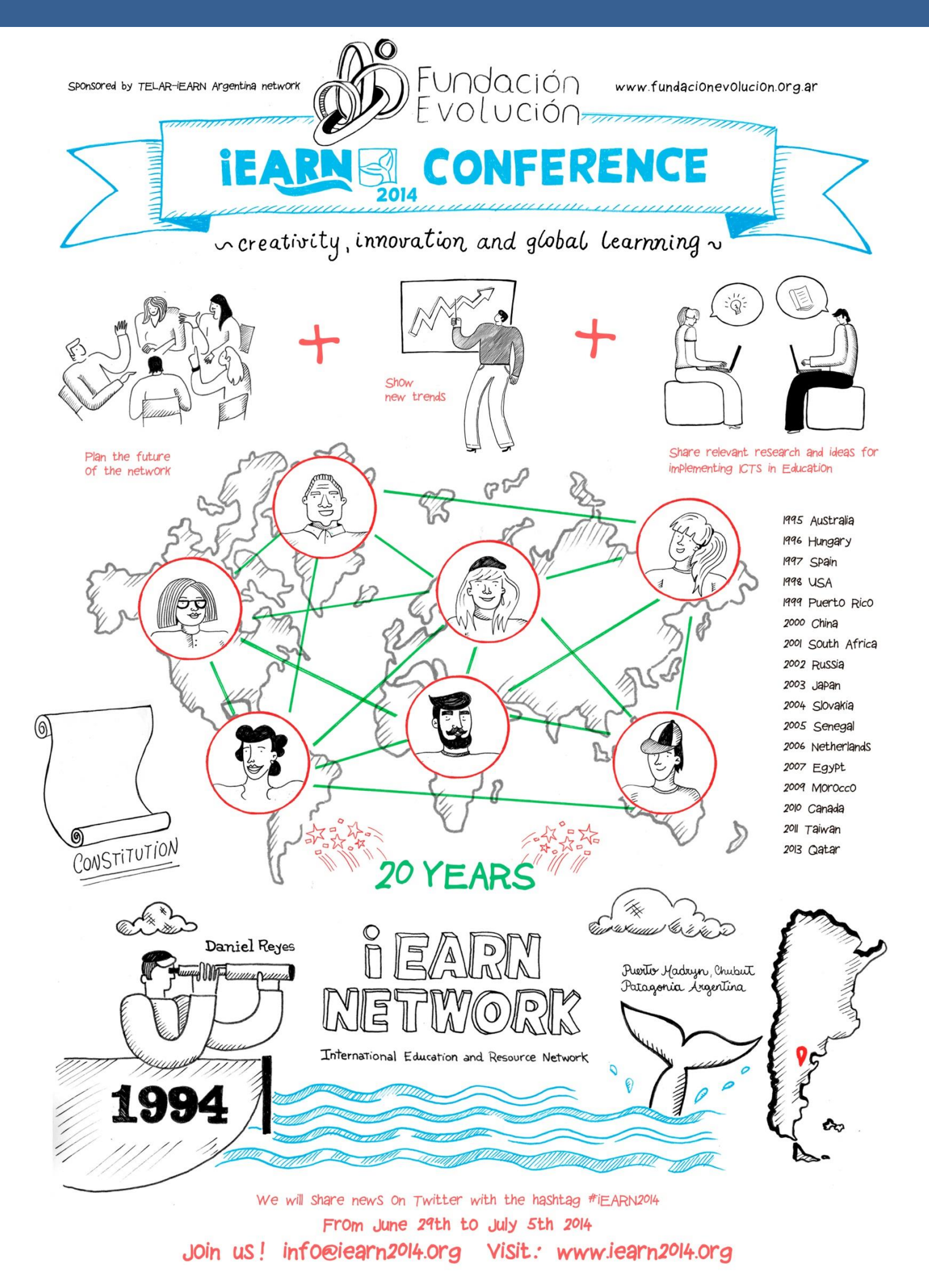

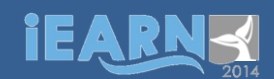

## iEARN 2014

**iEARN (International Education and Resource Network)** is a non-profit organization made up of over 30,000 schools and youth organizations in more than 140 countries. iEARN empowers teachers and young people to work together online using the Internet and other new communication technologies. To find out more about this network, watch [iEARN's](http://www.youtube.com/watch?v=58BzrfAcC2M) video: "Learning with the world, not just about it!"

This big network has associated networks in each country. In Argentina, **Red TELAR is the iEARN** national associate and it is composed by teachers and students from the whole country, supported and coordinated by Fundación Evolución (FE).

In 2014, Fundación Evolución ([www.fundacionevolucion.org.ar\)](http://www.fundacionevolucion.org.ar/) organized the **21st iEARN Conference and 18th Youth Summit** in Puerto Madryn, Chubut Province, Argentina. Twenty years before, in 1994, the 1st iEARN Conference was also held by iEARN Argentina in the same place.

The iEARN 2014 International Conference motto was "*Creativity, innovation and global learning*".

Teachers and 265 youngsters from 22 countries attended the conference: Argentina, Australia, Brazil, Cameroon, Canada, Dominican Republic, Ecuador, Egypt, Iran, Israel, Japan, Netherlands, Palestine, Peru, Puerto Rico, Qatar, Russia, South Africa, Spain, Suriname, Taiwan and USA.

Delegations coming from Argentinian provinces were also present: Buenos Aires, Ciudad de Buenos Aires, Chubut, Córdoba, Corrientes, Entre Ríos, Formosa, La Pampa, La Rioja, Mendoza, Misiones, Neuquén, Río Negro, San Juan, San Luis, Santa Fe, Santiago del Estero, Tucumán.

The activities included: 4 conferences, 30 workshops, 3 case studies panels, 1 media festival,1 tribute, the presentation of 17 iEARN projects in 2 panels and the exhibition of 17 posters.

> Video: iEARN 2014 International Conference. Available in: <https://www.youtube.com/watch?v=pFbK8xLxURI>

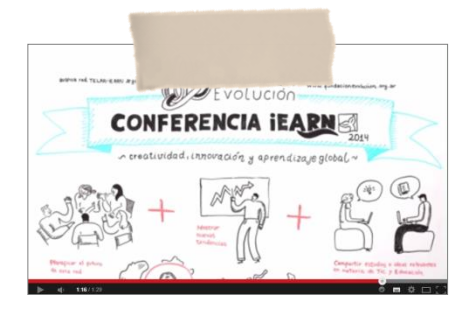

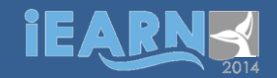

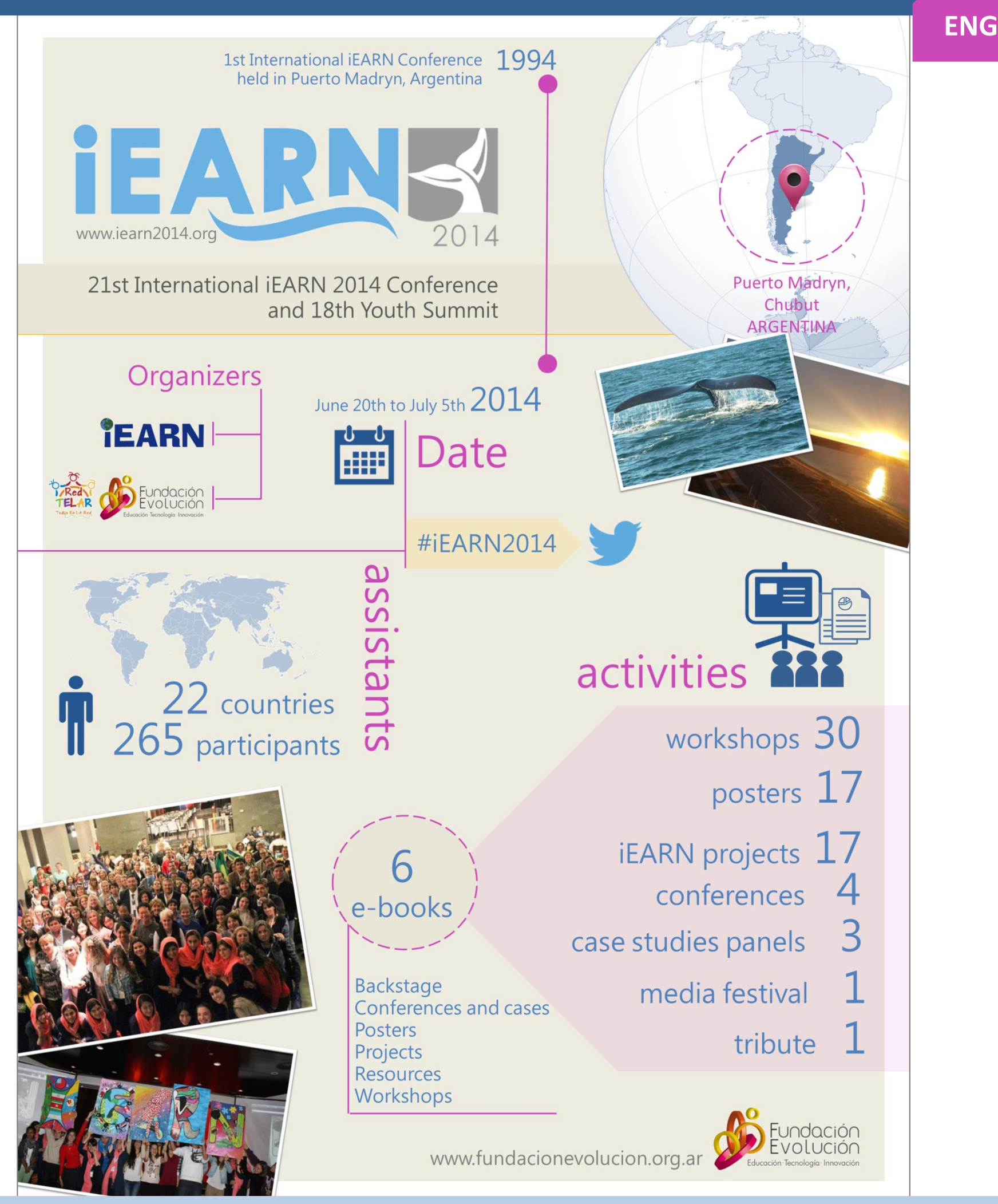

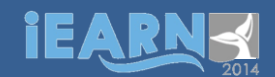

#### PÓSTERS| POSTERS **ESP**

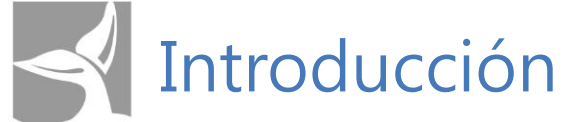

Este documento reúne las presentaciones de pósters realizadas en la XXI Conferencia internacional de docentes y XVIII encuentro de jóvenes iEARN 2014.

El objetivo de este material es, por un lado, ofrecer a los lectores recursos para orientar la elaboración de pósters para presentar en conferencias u otros eventos académicos, por ejemplo¨. Por otra parte, se propone socializar algunos de los pósters expuestos en la Galería de pósters de la Conferencia internacional iEARN 2014.

Para una mejor organización de la información este documento presenta:

- **Recomendaciones:** que desde Fundación Evolución brindó a los autores para el diseño de los pósters.
- **Ejemplos de los pósters** presentados en la Conferencia Internacional junto con una breve descripción de los aspectos destacados de cada uno.

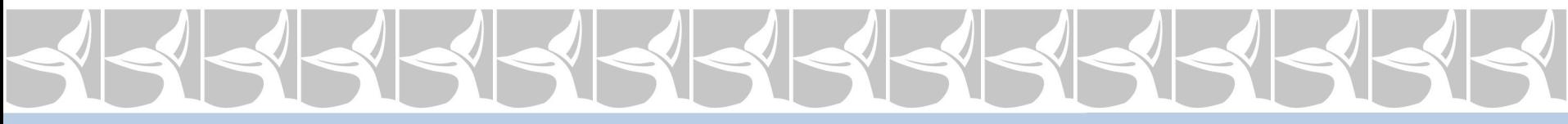

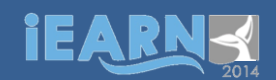

# Introduction

This document gathers the poster presentations shown at 21<sup>st</sup> iEARN Conference and the 18<sup>th</sup> Youth Summit.

The aim of this material is to offer resources which will help readers to make posters for conferences or other academic events, and to share the posters exhibited during the iEARN conference.

For a better organization of the information, this document is divided into:

- **Recommendations** that were given by Fundación Evolución to the authors for the poster designs.
- **Examples of posters** presented at the conference together with a brief description of the highlights of each one.

## iear

### PÓSTERS| POSTERS

**ESP**

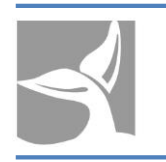

## Orientaciones para la elaboración de pósters

A continuación se presenta el documento titulado *Orientaciones para la elaboración de pósters* elaborado por Fundación Evolución. El propósito de ese escrito fue orientar a los educadores interesados de presentar los pósters en el proceso de planificación, diseño e impresión.

A través de ese documento se brindaron sugerencias sobre estos temas:

- **Estructura de los pósters**
- Orientación, tamaño, idioma
- Recomendaciones generales: Redacción/ contenido, formato, diseño gráfico, sugerencias para incluir códigos QR
- **Ejemplos de organización gráfica**
- Sugerencias de software, materiales, elaboración e impresión.

Además del documento Fundación Evolución acompañó a los educadores de forma virtual.

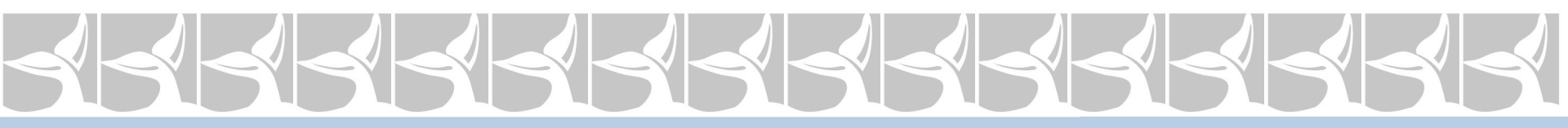

## **iEARN**

### PÓSTERS| POSTERS

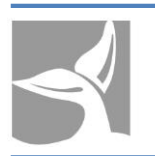

## Orientaciones para la elaboración de pósters

Un póster es una representación gráfica ampliada que explica un proyecto, una investigación o una experiencia. Es una comunicación de carácter científica o técnica que combina mensajes impresos y la posibilidad de instancias de diálogo entre el autor y el público.

Realizar un póster implica sistematizar y organizar la información para presentarla de forma clara, amena, concisa y lo suficientemente eficaz como para que el lector pueda comprenderla en pocos minuto. Por ello los elementos visuales y la organización gráfica son aspectos fundamentales en este tipo de comunicación.

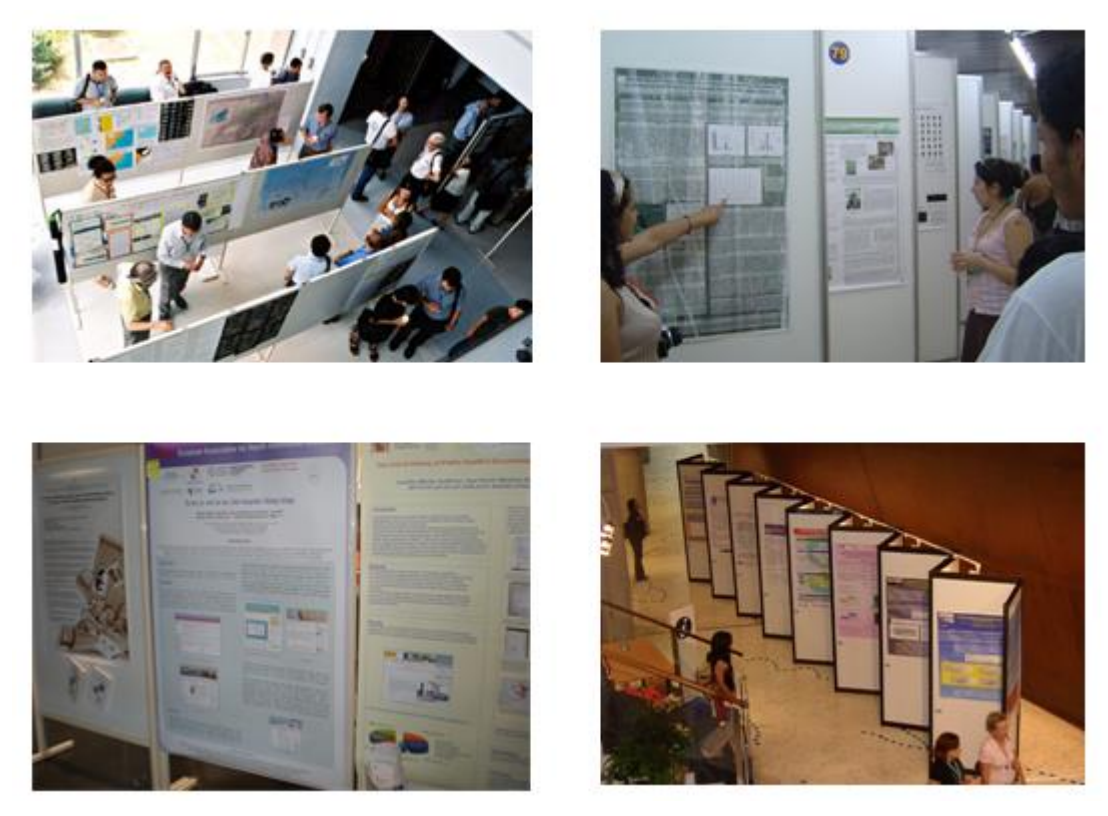

*Ejemplos de galerías de pósters en espacios académicos*

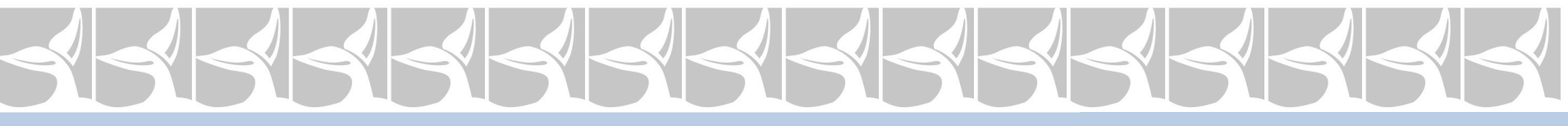

## **iEARN**

### PÓSTERS| POSTERS

**ESP**

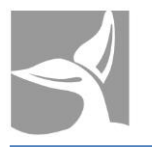

## Orientaciones para la elaboración de pósters

### **Estructura de los pósters:**

Los pósters presentados en iEARN 2014 deberán tener la siguiente estructura:

- 1. Título
- 2. Subtítulo
- 3. Autor/es, email
- 4. Institución/Ciudad/Departamento, provincia, estado/País
- 5. Resumen (50 palabras)
- 6. Descripción (300 palabras)
- 7. Conclusiones/lecciones aprendidas/reflexiones finales (200 palabras)
- 8. Sitios web (hasta 10)
- 9. Referencias bibliográficas (hasta 5)

**Orientación:** vertical **Tamaño:** 90 cm de ancho x 120 cm de alto. **Idiomas:** español, inglés o bilingüe (lengua nativa + inglés).

## iearn

### PÓSTERS| POSTERS

## Orientaciones para la elaboración de pósters

#### **Recomendaciones generales: Redacción/ contenido:**

El texto debe abarcar solamente las ideas centrales que hacen a la esencia de la investigación, proyecto o experiencia.

Utilizar oraciones y frases cortas.

Ofrecer información ampliatoria como por ejemplo bibliografía, enlaces, descargas etc. Incluir gráficos, esquemas e imágenes que acompañen y/o complementen el texto.

### **Formato:**

Utilizar fuentes técnicas y claras como por ejemplo Arial, Helvética o Verdana. Elegir 2 o 3 fuentes y colores como máximo y mantener continuidad en todo el póster. El tamaño de las fuentes:

> Título: 54 puntos (en negrita) Subtítulos: 48 puntos Autores, institución y otros datos: 30 puntos Texto: 28 puntos Pies de ilustración: 24 puntos

### **Diseño gráfico:**

Utilizar todo el espacio del póster sin saturar.

Incluir gráficos, fotografías e ilustraciones con sus correspondientes epígrafes o pies. Cada uno de los elementos que componen la estructura del póster debe estar ubicado según la trayectoria de lectura esperada (de arriba hacia abajo y de izquierda a derecha). Utilizar recuadros, líneas o fondos para distinguir cada componente del póster.

**ESP**

## iearn

### PÓSTERS| POSTERS

## Orientaciones para la elaboración de pósters

Elegir 3 o 4 colores y utilizar los mismos en todo el póster. Incluir un código QR que dirija hacia un enlace principal, de descarga etc.

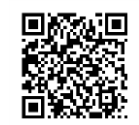

### **Incluir un Código QR:**

Los códigos QR son una buena herramienta para poner a disposición del lector información codificada sobre enlaces de interés, sitios web de páginas oficiales para consultar, material de descarga.

A continuación compartimos aplicaciones web para crear un código QR a partir de una URL o enlace:

Códigos QR generador de códigos. Disponible en: http://www.codigos-gr.com/generadorde-codigos-qr/

QRcode. Disponible en:<http://www.qrcode.es/es/generador-qr-code/> Para saber más sobre los códigos QR sugerimos visitar este sitio: [http://es.wikipedia.org/wiki/C%C3%B3digo\\_QR](http://es.wikipedia.org/wiki/C%C3%B3digo_QR)

## iEARNS

### PÓSTERS| POSTERS

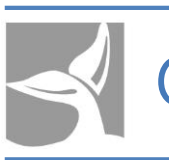

## Orientaciones para la elaboración de pósters

## **Ejemplos de organización gráfica:**

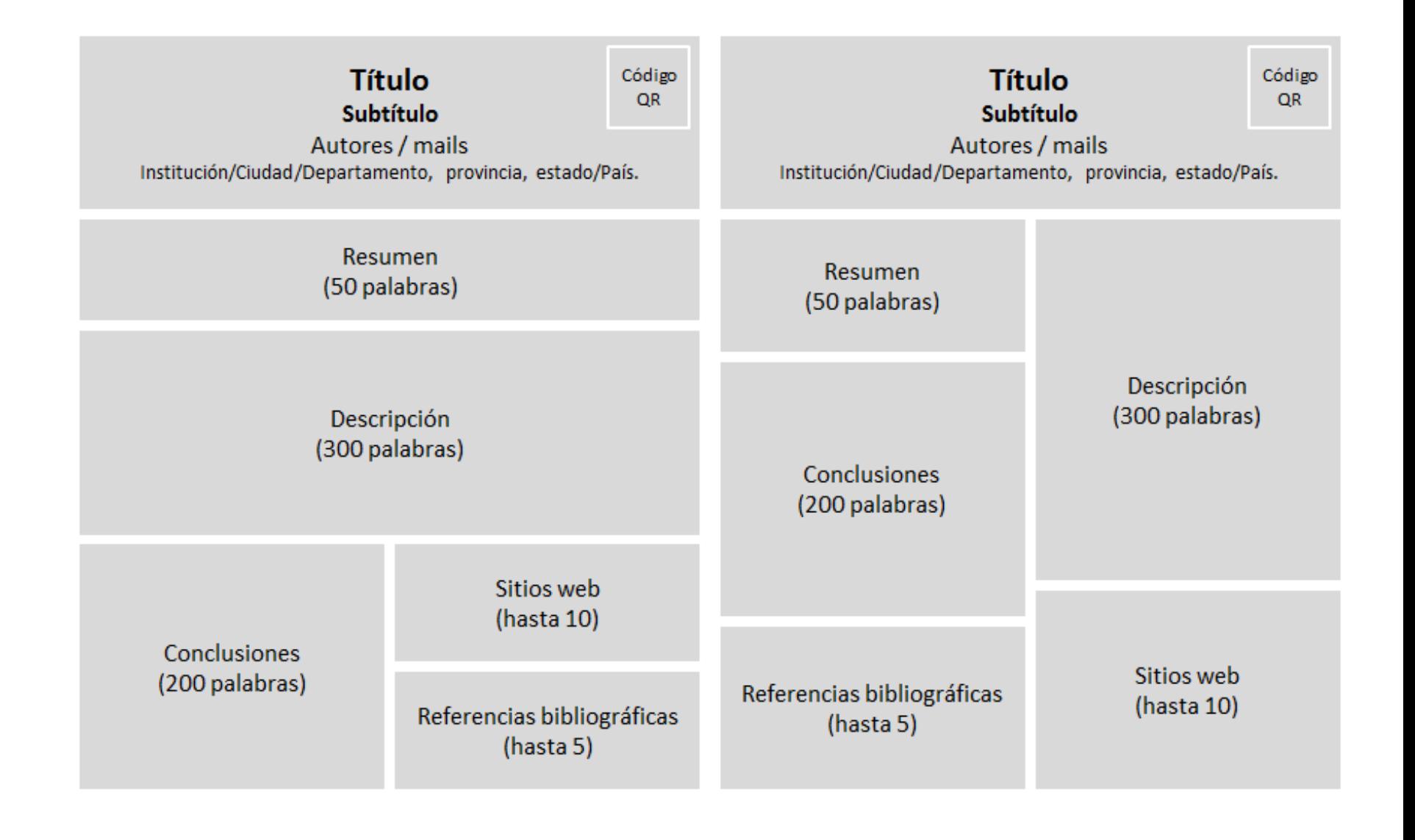

## 55555 SK SK SK

## iearn

**ESP**

## Orientaciones para la elaboración de pósters

#### **Software, materiales, elaboración e impresión:**

Hay dos formas de elaboración posibles:

**En una sola pieza:** se diseña el póster entero (configurando la página o lienzo de trabajo según el tamaño solicitado por los organizadores) y se imprime con una impresora profesional.

**Por piezas:** el póster se divide en partes, se diseñan cada una de ellas por separado en hojas Carta o A4, se imprime en impresoras domésticas y luego se arma sobre una superficie grande como por ejemplo una cartulina (utilizando un adhesivo líquido o en barra, no cintas). En este caso es recomendable haber bocetado el póster completo previendo el tamaño solicitado por los organizadores y luego diseñar cada parte.

Para el diseño gráfico del póster hay dos alternativas:

**Diseño profesional:** se puede optar por recurrir al apoyo de un profesional para asegurar la calidad gráfica del póster al momento de imprimirlo. El autor realiza un boceto general del póster estableciendo la estructura y organización, escribe los textos, selecciona las imágenes (éstas deben ser de calidad y aprobadas por el profesional) y recurre a una imprenta o un diseñador gráfico. En este caso lo ideal es el diseño en una sola pieza y la impresión profesional.

#### **Otras recomendaciones:**

Llevar versiones en menor tamaño del póster, folletos y/o souvenirs para entregar al público.

## iear

#### PÓSTERS iEARN 2014

## Orientaciones para la elaboración de pósters

**Diseño por el autor:** otra alternativa es que el mismo autor realice el diseño. En este caso podrá optar por programas informáticos específicos de diversos niveles de complejidad. Algunos programas como por ejemplo CorelDraw o Illustrator implican mayor dificultad para el diseño pero ofrecen más garantía de calidad en la impresión. Otras opciones son Power Point, Publisher o inclusive Word. Éstos últimos, más accesibles y fáciles de utilizar, no están preparados para diseños profesionales, por lo tanto se sugiere consultar en la imprenta o imprimir en varias piezas de menor tamaño. Entre las alternativas sencillas es recomendable optar por Power Point. En éste caso se puede hacer en una pieza configurando una sola diapositiva con el tamaño que tendrá el póster (solicitado por los organizadores), o bien hacerlo en varias diapositivas sin dejar de tener en cuenta el tamaño que tendrá al armarlo.

El material de impresión debe ser el más resistente posible. Según se realice el póster en una o varias piezas, de forma doméstica o en imprenta, puede optarse por hojas con mayor gramaje, papel ilustración, plastificaciones, lonas etc. Lo ideal es elegir el material más resistente posible, así como la forma adecuada y segura de trasladarlo una vez impreso.

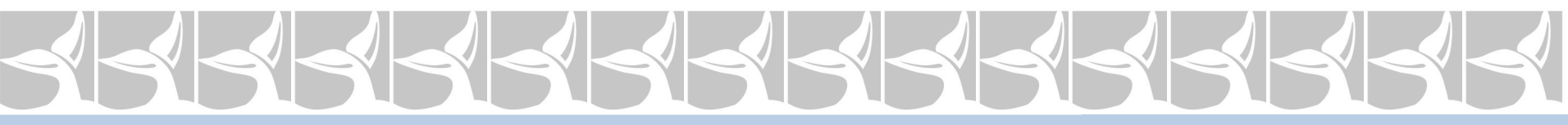

## **iEARN**

### PÓSTERS| POSTERS

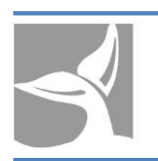

## Guidelines for posters design

Below, you will find the document called "Guidelines for poster design" developed by Fundación Evolución. The aim was to guide the authors in the processes planning, design and printing.

Suggestions were made on the following items:

- **Poster structure.**
- **Guidance, size, language.**
- General recommendations: wording/content, format, design, suggestions to include QR codes.
- **Examples of the graphic organization.**
- **Suggestions of software, materials, development and printing.**

## **iEARN**

#### PÓSTERS| POSTERS

## **ENG**

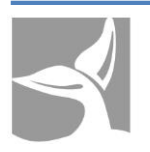

## Orientaciones para la elaboración de pósters

#### **iEARN 2014 Posters**

A poster is an enlarged graph that explains a project, research, or experience. It communicates technical or scientific knowledge combining printed media and the possibility of dialogue between its author and the public.

Making a poster means systematizing and organizing the information so that it can be presented in a clear, entertaining, concise, and efficient way to allow the reader to understand it in very few minutes. That is why it is fundamental to include visual elements and graphic organization in this sort of communication.

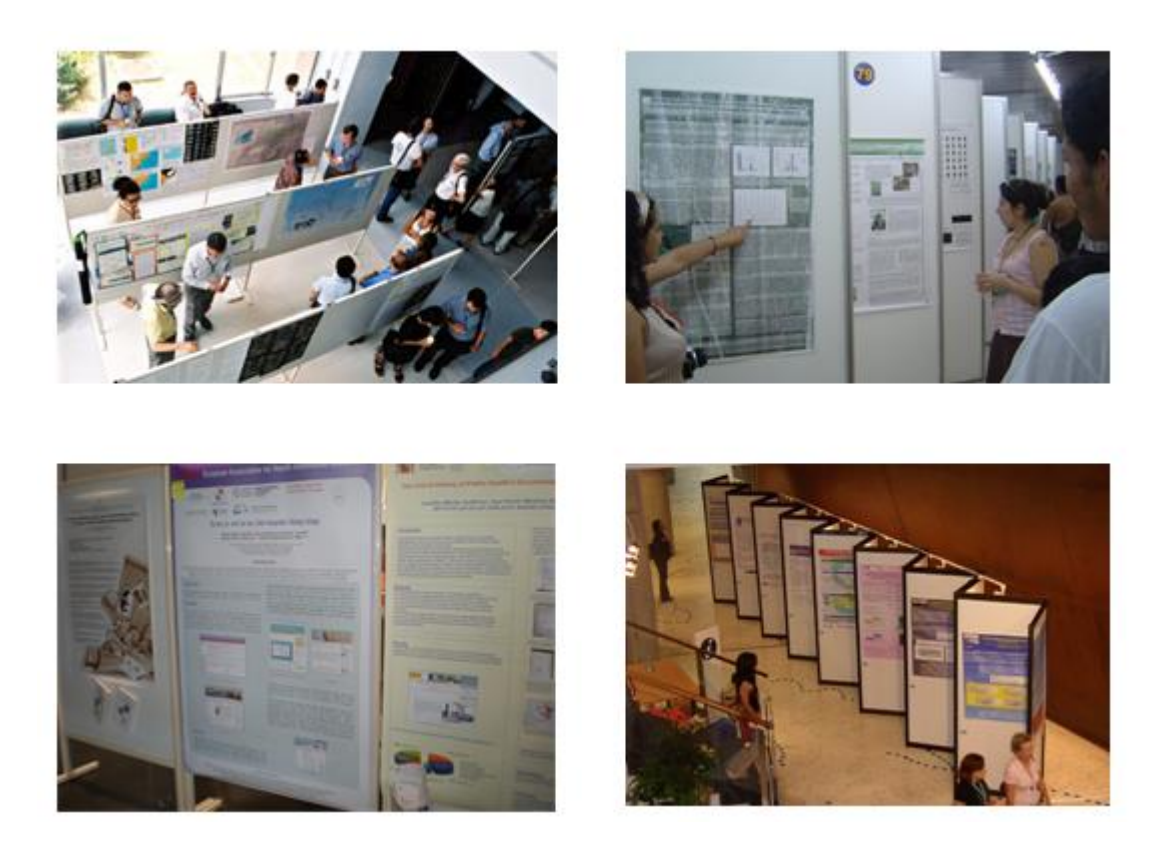

*Posters presented in events*

## iearn

### PÓSTERS| POSTERS

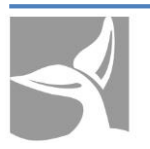

## Guidelines for posters design

#### **Structure of a poster:**

The posters presented at iEARN 2014 should have the following structure:

- 1. Title
- 2. Subtitle
- 3. Author/s, e-mail address.
- 4. Institution/City/Department, province, state/Country.
- 5. Summary (50 words).
- 6. Description (300 words).
- 7. Conclusions/lessons learned/final reflections (200 words).
- 8. Websites (up to 10).
- 9. Bibliographic references (up to 5).

**Orientation:** Portrait **Size:** 90 cm (35 inches) width x 120 cm (47 inches) height. **Language:** Spanish, English, or bilingual (native language + English)

### **General recommendations: Drafting / content:**

The text must only encompass the central ideas that make up the essence of the research, project, or experience.

Use short phrases and sentences.

Offer additional information such as bibliography, links, downloads, etc.

Include graphs, diagrams, and images that accompany and/or complement the text.

## iEARN

#### PÓSTERS| POSTERS

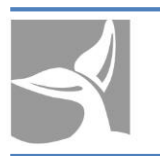

## Guidelines for posters design

#### **Format:**

Use technical and clear fonts such as Arial, Helvetica or Verdana.

Choose 2 or 3 fonts and colors maximum and be consistent throughout the poster. Font size:

> Title: size 54 (bold) Subtitle: size 48 Authors, institution, and other info: size 30 Text: size 28 Captions: size 24

### **Graphic design:**

Use all the space in the poster without overloading it.

Include graphs, photographs, and illustrations along with captions or descriptions. Each of the elements that make up the structure of the poster should be arranged according to the expected reading path (from up to down and from left to right) Use boxes, lines, or backgrounds to differentiate each element of the poster. Choose 3 or 4 colors and use the same colors throughout the poster. Include a QR code that links to a main website, download, etc.

## iearn

#### PÓSTERS| POSTERS

## Guidelines for posters design

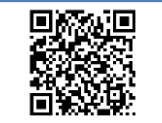

QR codes are a useful tool to make encoded information about links of interest, official websites to visit, or downloadable material available to the reader.

These are a few web apps to create QR codes from a URL:

*Códigos QR* code generator. Available at: <http://www.codigos-qr.com/generador-de-codigos-qr/> *QRcode*. Available at: <http://www.qrcode.es/es/generador-qr-code/>

To find out more about QR codes we recommend visiting the following website: [http://en.wikipedia.org/wiki/QR\\_code](http://en.wikipedia.org/wiki/QR_code)

#### **Examples of graphic organization:**

**Including a QR code:** 

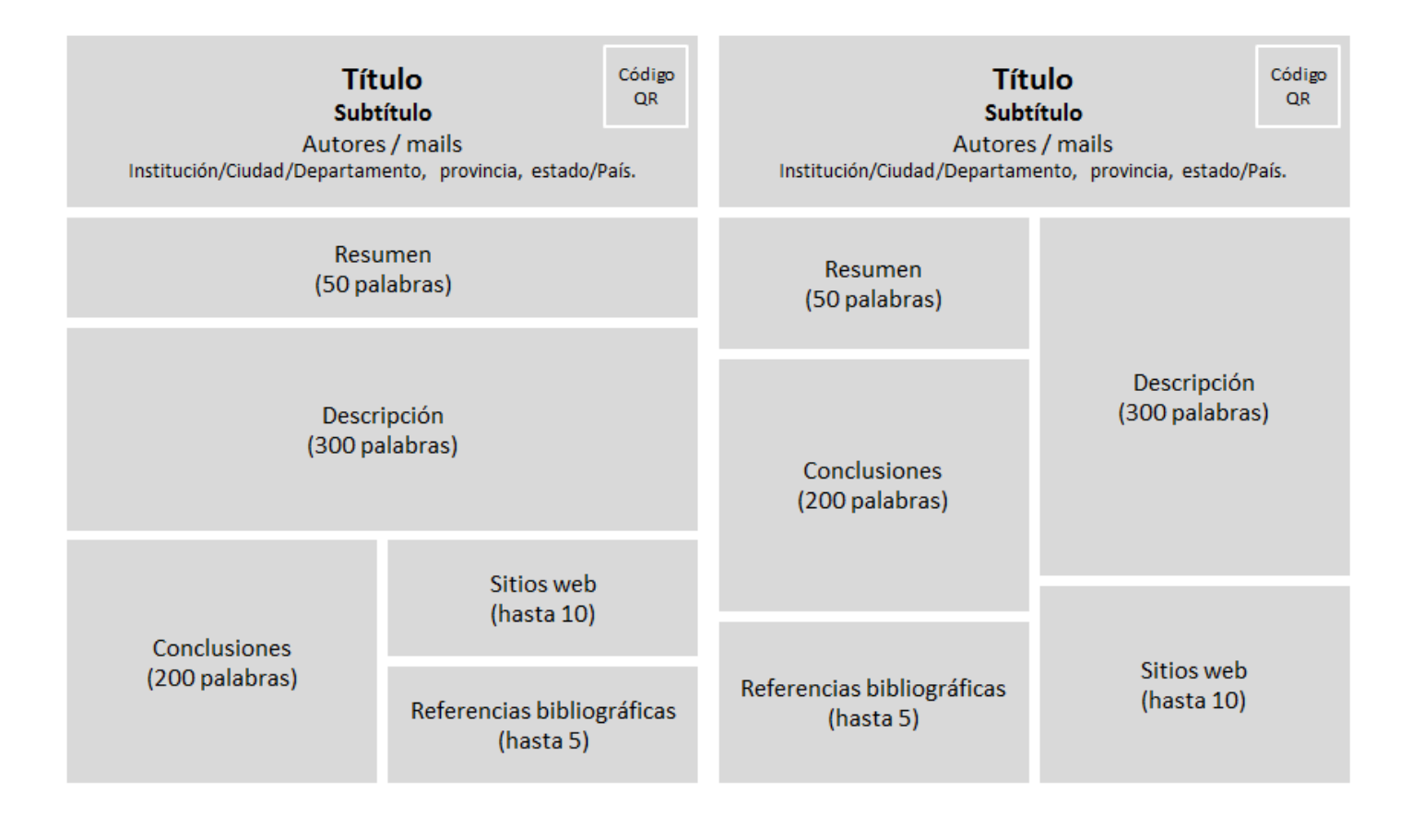

## **iEARN**

#### PÓSTERS| POSTERS

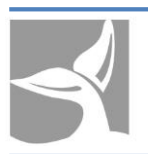

## Guidelines for posters design

#### **Software, materials, assembly and printing:**

There are two possible ways to assemble the posters:

**In one piece:** the whole poster should be designed (setting the page or the canvas according to the required size) and printed with a professional printer.

**Piece by piece:** the poster should be divided into pieces, each piece should be designed separately on Letter or A4 sized paper, then printed on domestic printers and assembled on a large surface such as cardboard (using liquid or bar glue, not tape). In this case it is advisable to draft out the whole poster according to the required size and then design each piece.

There are two alternatives for graphic design:

**Professional design:** It is possible to enlist the support of a professional in order to ensure the graphic quality of the poster at the time of printing. The author makes a rough draft of the poster determining the structure and organization, writes the texts, selects the images (these should be of good quality and approved by the designer) and then enlists the help of a graphic designer. In this case it is preferable to design it in one piece and print it professionally.

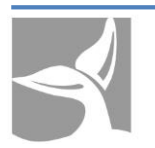

## Guidelines for posters design

**Designed by the author:** another alternative is for the author to design the poster. In this case he or she could use software with different levels of complexity. Some, such as CorelDraw or Illustrator require more expertise but offer a better quality. Other options are Power Point, Publisher, or even Word. These are more accessible and easier to use but are not suitable for professional design, so it is advisable to consult the printing house or print the poster in several smaller pieces. Among the simpler alternatives we suggest Power Point. In this case it is possible to design the poster in one piece setting the slide at the required size, or to design it in several slides without forgetting the size it should be once it is assembled.

The material the poster is printed on should be as resistant as possible. Depending on whether it is printed in one or more pieces, at home or at a printing house, it can be printed on heavyweight paper, illustration paper, plasticization, canvas, etc. You should opt for the most resistant material possible, as well as the proper, safest way to travel with it once it is printed.

#### **Other recommendations:**

Bring smaller copies of the poster, flyers and/or souvenirs to give out to the public.

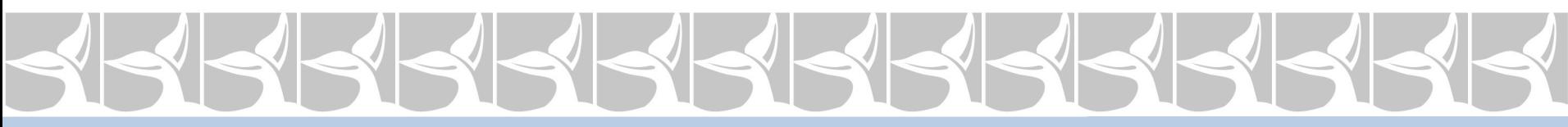

**iEARN** 

**ESP ENG**

## Pósters | Posters

**Nombre del póster – Name of the poster**: ePortfolio colaborativo de IEARN- Qatar. | Cómo trabajar online en proyectos de iEARN| IEARN- Qatar collaborative ePortfolios. Working on iEARN projects online

**Autor – Author:** Paul Gerhard

**Descripción**: Los e-Portfolios fueron desarrollados por "Reach Out To Asia" (miembro de la Fundación Qatar) para apoyar a los docentes de iEARN-Qatar y ofrecerles una manera novedosa de compartir sus proyectos iEARN. Los e-Portfolios se dividen en tres secciones: Una página de "Resultados" donde los docentes exponen los resultados finales y aprobados del proyecto al terminar cada semestre; un espacio de trabajo que colabora con el desarrollo y la evaluación entre pares del e-Portfolio del docente; y la página "Desarrollo profesional": una sección para la auto- reflexión y colaboración que apoya el desarrollo profesional. [http://kn.reachouttoasia.org/en/kn/iearn-qatar](http://kn.reachouttoasia.org/en/kn/iearn-qatar-central-home)central-home

**Description:** e-Portfolios have been developed by Reach Out To Asia (a member of Qatar Foundation) to support iEARN-Qatar teachers. It offers them a novel way to share their iEARN projects online. The e-Portfolios contain three sections: an Outcome page where teachers showcase the final and approved project outcomes at the end of the semester; a workspace which helps with the development and peer assessment of the teacher's e-Portfolio; and the Professional Development page: a self-reflection and collaboration section which supports the professional development of teachers. <http://kn.reachouttoasia.org/en/kn/iearn-qatar-central-home>

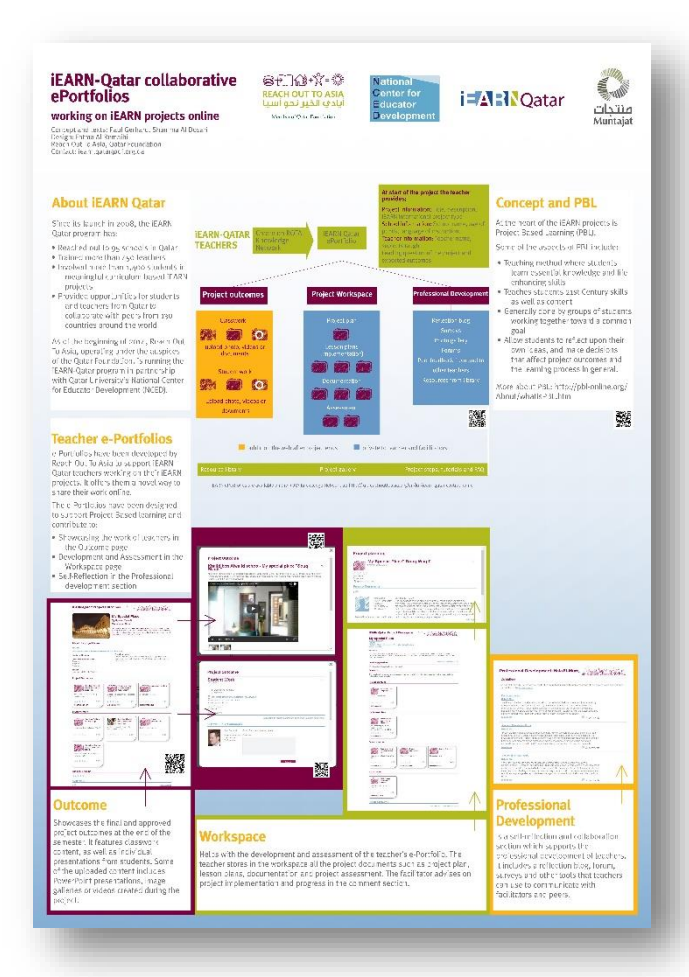

**Disponible en – Available in** : <http://goo.gl/RSgBw5>

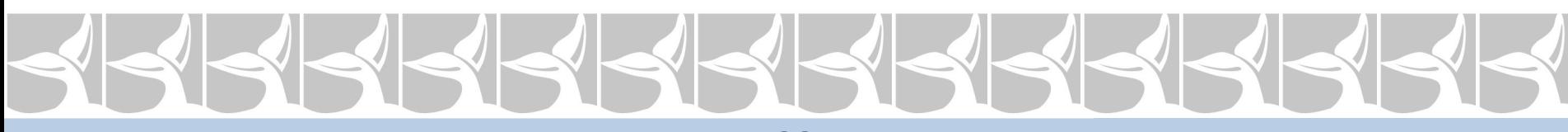

**IEARN** 

## Pósters | Posters

**Nombre del póster – Name of the poster** : Educommunication (Educomunicación): integración de las culturas a través de las TIC y los proyectos de iEARN en San Pablo, Brasil |Educommunication: The integration of cultures through ICT and iEARN projects in São Paulo – BRASIL

#### **Autores – Authors :** Rose Gimenes, Rose MC

**Descripción**: Como se infiere del nombre, Educommunication es la fusión entre educación y comunicación, multimedia colaborativa e interdisciplinaria. Puede desarrollarse con alumnos de todas las edades y docentes de todas las áreas. Es conocido por su abreviatura EDUCOM. Algunos ejemplos de educomunicación son el uso de la radio escolar, radio virtual, video juegos, software, y aprendizaje online, podcasts, blogs, fotografía, entrevistas e informes sobre los proyectos implementados por los estudiantes. *Nas Ondas do Radio* (En las ondas de la radio) es el programa que implementa los proyectos de educomunicación entre las escuelas municipales de San Pablo.

**Description:** As understood by the name, educommunication is the encounter between education and communication, collaborative and interdisciplinary multimedia. It can be developed with students of any age and used by teachers in any area. Known briefly as EDUCOM. Examples of educommunication is the use of radio school, virtual radio, video games, softwar and online learning, podcasts, blogs, photography, interviews and reports from projects implemented by students. *Nas Ondas do Radio* (On the Waves of the Radio) is the program that implement educommunicative projects among municipal schools in São Paulo.

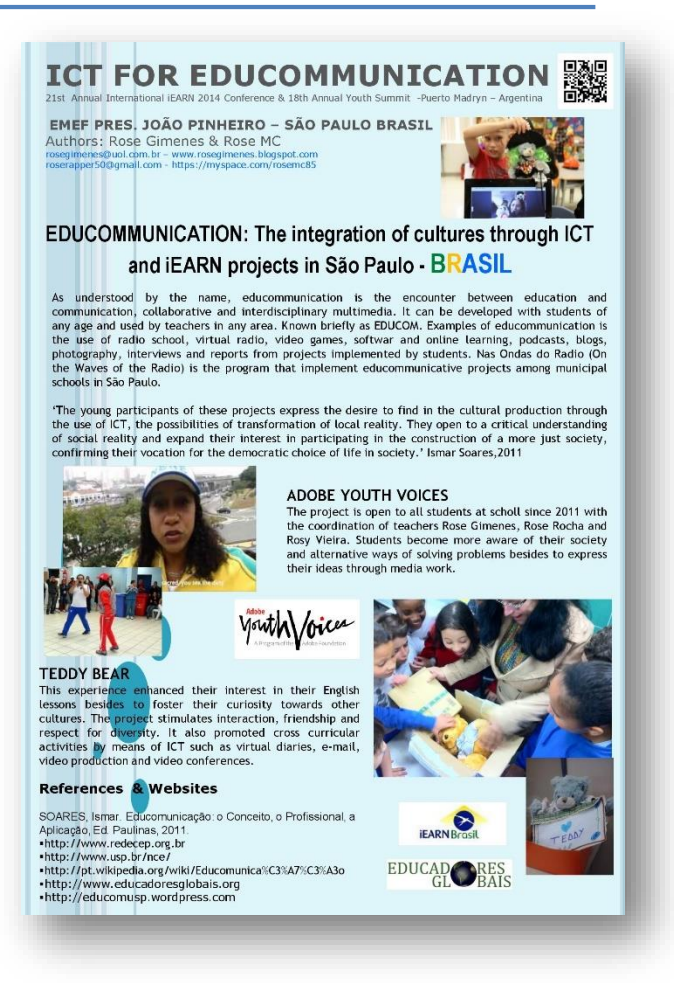

**Disponible en – Available in** : <http://goo.gl/VGJG20>

IEARN

## Pósters | Posters

**Nombre del póster – Name of the poster**: Voyage to a Better World (Viaje hacia un mundo mejor): las diferencias que han marcado los jóvenes taiwaneses. | Voyage to a Better World: Differences Taiwanese Youth Have Made

**Autores – Authors:** Vinny Tsao, Sam Wu

**Descripción**: Voyage Project (abreviatura de Volunteers-Of-Youth Age" Project – Proyecto Voluntarios de la juventud) tiene como objetivo concientizar a los jóvenes de la necesidad de cuidado que tienen las personas y cosas que nos rodean, tales como el medio ambiente, los huérfanos, los alumnos con discapacidades, los paralíticos y las víctimas de desastres naturales, ya sea dentro del país o en el extranjero. Se apunta a alentar a los estudiantes a que actúen y busquen la manera de ayudar a los necesitados como voluntarios. Los docentes y padres están invitados a sumarse al proyecto.

**Description**: Voyage Project (the abbreviation of "Volunteers-Of-Youth Age" Project) aims to arouse the awareness of the Youth to care for people and things all round us, such as our living environment, the orphans, the disabled students, the paralytics, and the victims of natural calamities at home and abroad. Its goal is to urge the Youth to take action and work out some ways to help the needy as volunteers. However, teachers and parents are welcome to join the Youth in this project.

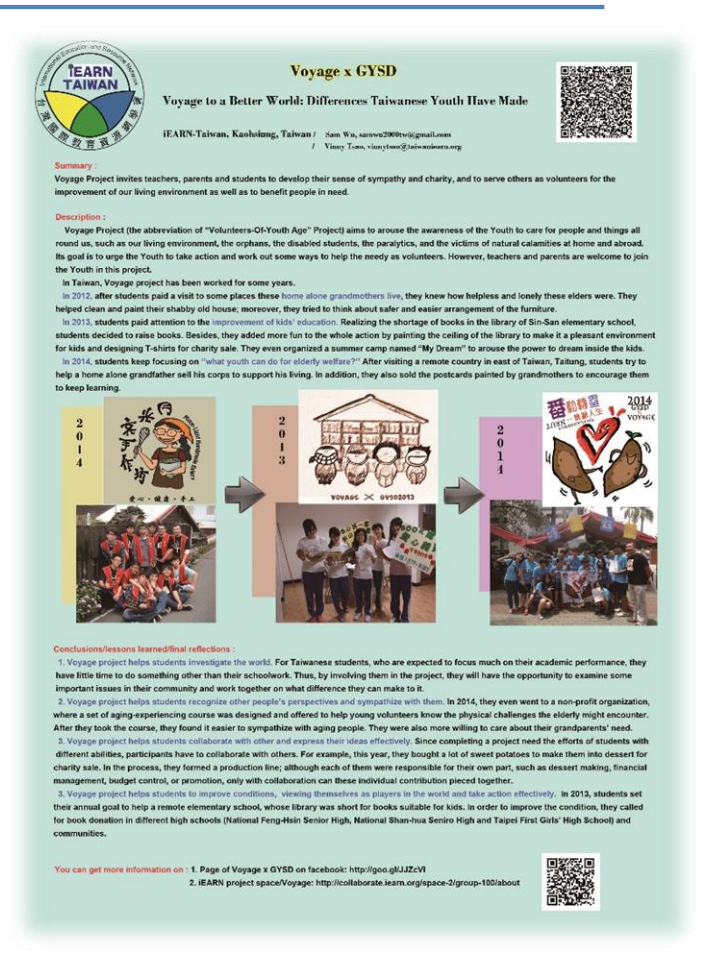

**Disponible en – Available in** : <http://goo.gl/Oofua3>

**iEARN** 

**ESP ENG**

## Pósters | Posters

**Nombre del póster – Name of the poster**: 'Big Bang en el aula. Expandiendo las fronteras del salón de clase | The Classroom Big Bang. Teaching within expansive walls

**Autor – Author:** María Cecilia Cuello

**Descripción:** El póster reúne trabajos de aula con TIC en la asignatura inglés. Su objetivo es documentar el impacto de las nuevas tecnologías en la práctica profesional de la autora del póster desde 2008 a la fecha, y en particular, ilustrar sus posibles aplicaciones en el campo de la enseñanza del inglés. Con una lista de las ideas disparadoras que los generaron y sus propuestas didácticas en acción, se pretende reflexionar sobre cómo transitar la transición del aula tradicional al aula 2.0.

**Description:** The poster gathers the classroom work done when teaching English with ICTs. The aim is to document the impact of the new technologies in the professional practice of the author since 2008 and to illustrate the possible applications in teaching English. Using a list of inspiring ideas that generated the different works and their didactic proposals in action, the author tries to think about the transition from the traditional classroom into classroom 2.0.

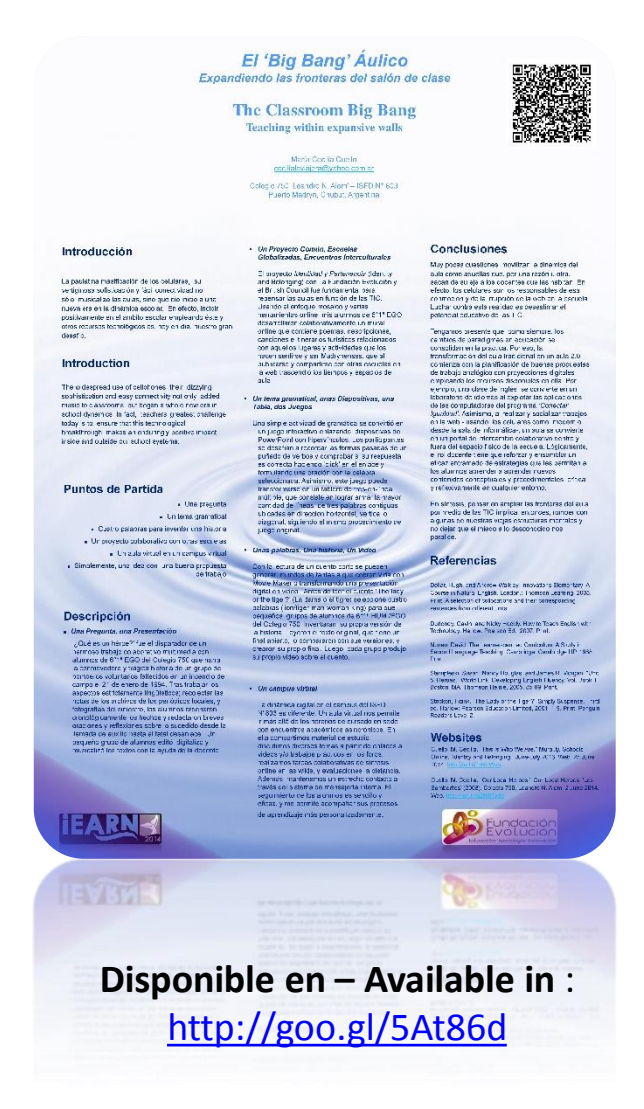

**iEARN** 

## Pósters | Posters

**Nombre del póster – Name of the poster**: De la oralidad a la escritura y viceversa | From oral to written work and vice versa.

**Autor – Author:** Olga Schaab

**Descripción**: El póster documenta una experiencia abordaje de la lecto-escritura utilizando diversos recursos tradicionales y multimediales. El objetivo fue mejorar las competencias lingüísticas realizando la producción de diversos textos del nivel educativo, leyéndolos y reelaborándolos usando recursos tradicionales y multimediales. Para lograrlo se desarrollaron espacios de creación y expresión utilizando entornos digitales dentro y fuera del aula. Se utilizaron libros, variados software, imágenes y videos, entre otros.

**Description:** The poster documents the experience of working with the reading and writing skills using traditional and multimedia tools. The aim is to improve linguistic skills by writing texts, reading and then rewriting them using traditional and multimedia resources. Spaces for creation and expression were developed using digital contexts inside and outside the classroom. Books, different software, images and videos, among others were also used.

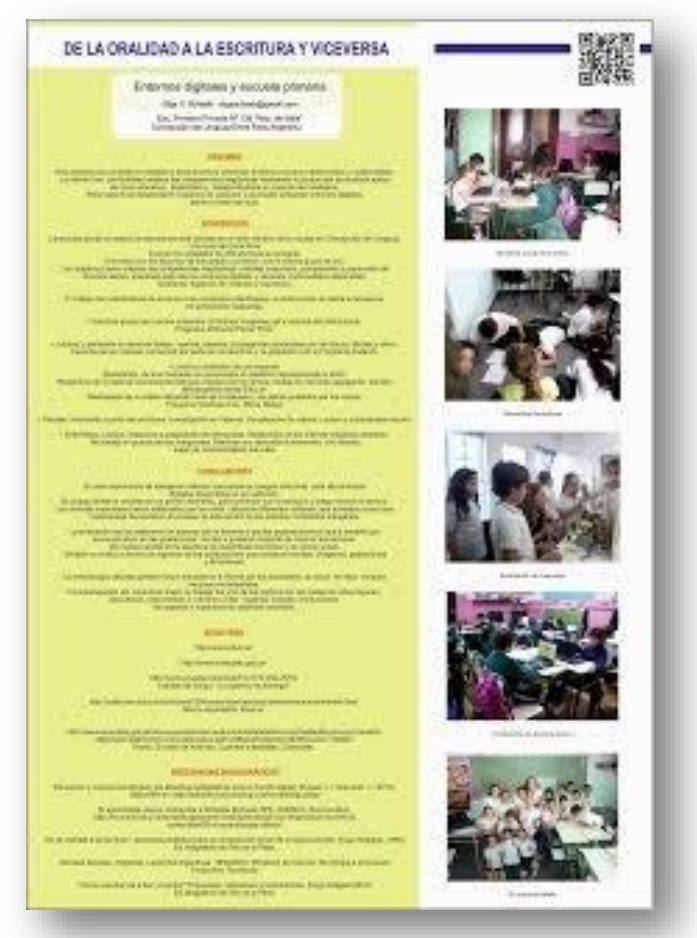

**Disponible en – Available in** : <http://goo.gl/jaD5S5>

# $\begin{array}{c} \hline \multicolumn{3}{c}{} & \multicolumn{3}{c}{} & \$

**iEARN** 

**ESP ENG**

## Pósters | Posters

**Nombre del póster – Name of the poster:** Si yo puedo vos podés. | If I can, you can.

**Autores– Authors:** Fernando Nizzola, Miriam Cano, Sonia Álvarez.

**Descripción**: El póster documenta una campaña realizada en una escuela con motivo de evitar la deserción escolar en la institución. La experiencia consistió en la concientización de los alumnos de años superiores, a partir de su propia experiencia, a los estudiantes de los primeros años sobre la importancia de terminar los estudios secundarios. Se implementó un sistema de tutoría de los estudiantes de sexto año a los alumnos de los primeros años, en asignaturas donde se identificó mayor dificultad.

**Description:** The poster documents a campaign carried out to avoid school dropout. Students in higher levels tried to raise awareness in younger ones about the importance of finishing secondary school. A mentoring system was implemented by older students to help the ones in first years with the most difficult subjects.

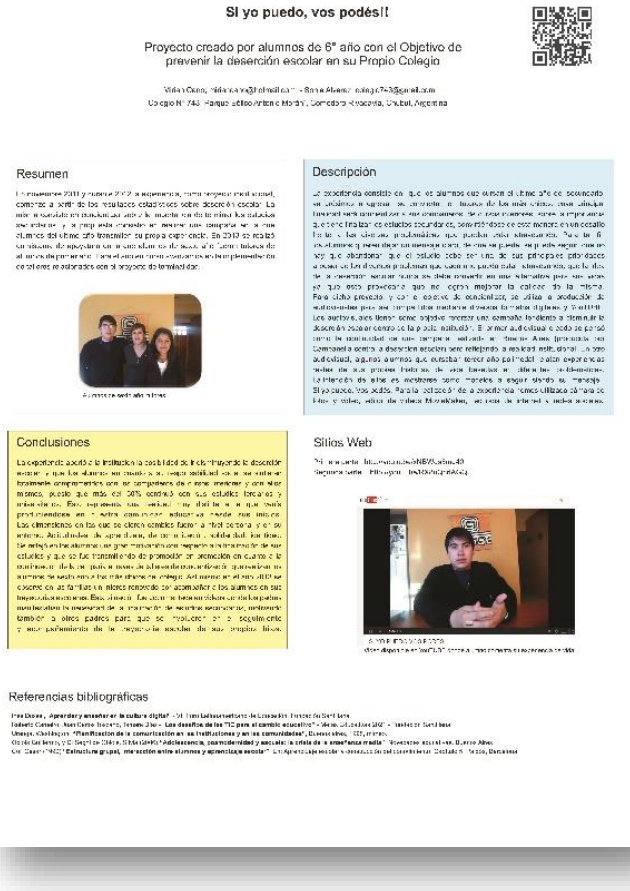

**Disponible en – Available in** : <http://goo.gl/JPF2wQ>

iEARN

## Pósters | Posters

**Nombre del póster – Name of the poster**: Aprender para educar con tecnología. |Learn to teach with technology

**Autor – Author:** Cristina Velázquez

**Descripción**: El póster presenta el programa "e-ducadores Online", una propuesta del Departamento de Extensión y Relaciones Institucionales del Instituto Nacional Superior del Profesorado Técnico de la Universidad Tecnológica Nacional, en la que se desarrollan diferentes iniciativas para educadores y futuros docentes de habla hispana del mundo, todas vinculadas a la integración genuina de las TIC en las aulas, entre ellas la publicación de la revista digital de distribución gratuita "Aprender para Educar con Tecnología".

**Description:** The poster presents the program "e-educadores Onine" (e-teachers Online), a proposal by the Department of Extention and Institutional Relations of the National Technological University. Many initiatives for Spanish speaking educators and future teachers from the world, are developed, all related to a real integration of the ICTs in the classrooms. One of the works is the publication of the free digital magazine "Aprender para Educar con Tecnología" (Learn to teach with technology).

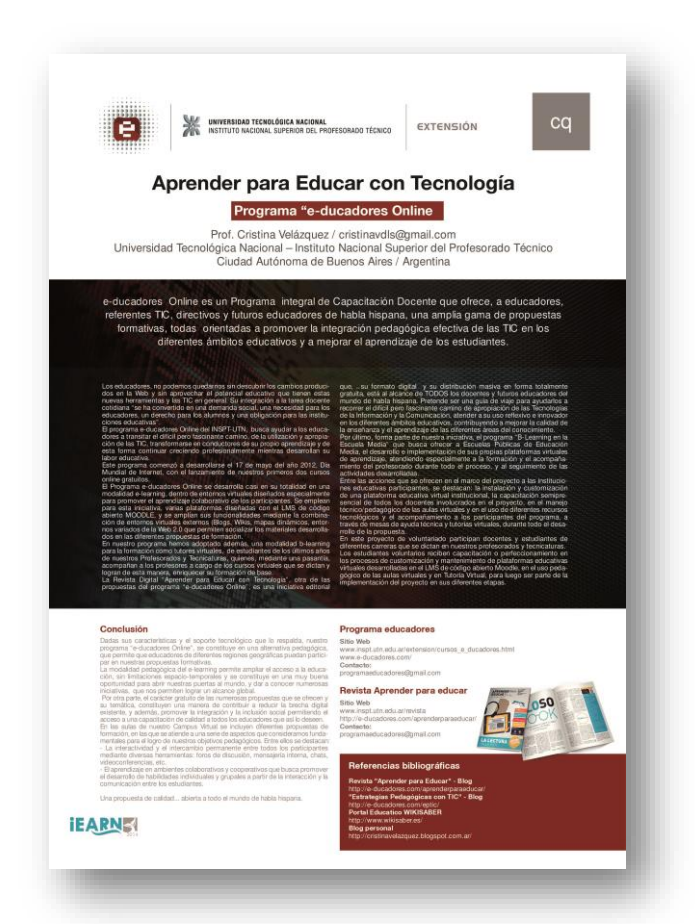

**Disponible en – Available in** : <http://goo.gl/bjNI2X>

# $\begin{array}{c} \hline \multicolumn{3}{c}{} & \multicolumn{3}{c}{} & \$

**iEARN** 

**ESP ENG**

# Pósters | Posters

**Nombre del póster – Name of the poster**: Proyecto IEARN La historia local| IEARN Local History Project

**Autores – Authors:** Rimma Zhukova, Shukufa Najafoval

**Descripción**: Este proyecto colaborativo para estudiantes está dirigido por docentes. Los alumnos investigan sobre la historia de sus comunidades y comparten los resultados con sus pares del mundo. El proyecto permite a los jóvenes y docentes colaborar en forma local y global utilizando las TIC para resaltar el aprendizaje y marcar una diferencia en sus comunidades y el mundo.

**Description:** The Local History Project is a teacher directed collaborative student project in which students research the history of their communities and share their findings with their global peers. The LHP enables the youth and teachers to collaborate locally and globally, using ICT to enhance learning and make a difference in their own communities and around the world.

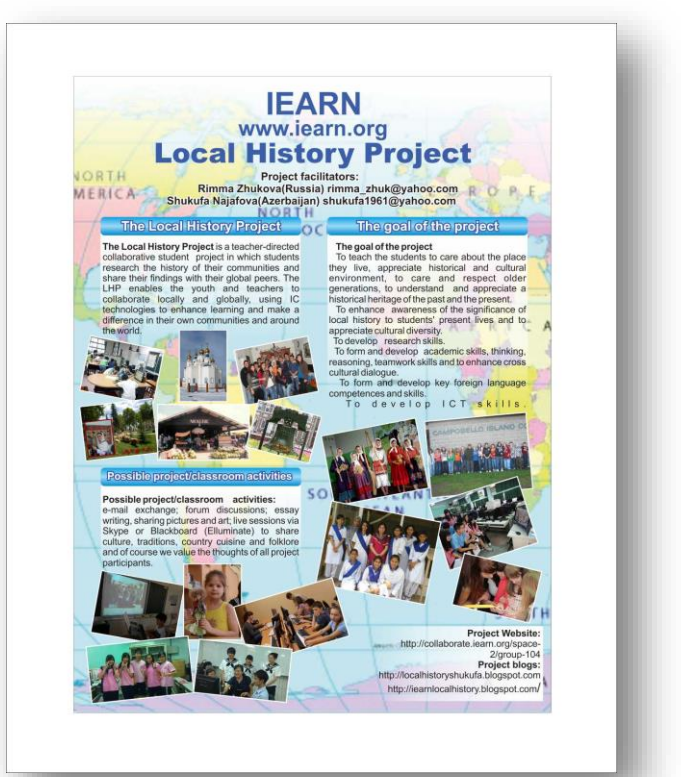

**Disponible en – Available in** : <http://goo.gl/XQyljH>

# SSSSSSSSSSSSS

**iEARN** 

## Pósters | Posters

**Nombre del póster – Name of the poster**: TIC para familias. Tecnologías de la información y la comunicación en el trabajo, en la educación y en la vida cotidiana. | ICTs for Families, Information and Communication Technologies at work, in education and in every day life.

**Autores – Authors:** Hernán García, María Ximena García Tellería y Ana Laura Rossaro.

**Descripción:** El póster presenta el taller TIC para familias, ofrecido entre Fundación Evolución y el Ministerio de Educación de la Ciudad de Buenos Aires, Argentina, en el marco del programa Familias a la escuela. TIC para familias aborda el uso de las TIC en el trabajo, la educación y la vida cotidiana.

**Description:** The poster presents the workshop "ICTs for Families" done by Fundación Evolución and the Ministry of Education of Buenos Aires city, within the program "Families to School". "ICTs for Families" refers to the use of ICTs at work, in education and in everyday life.

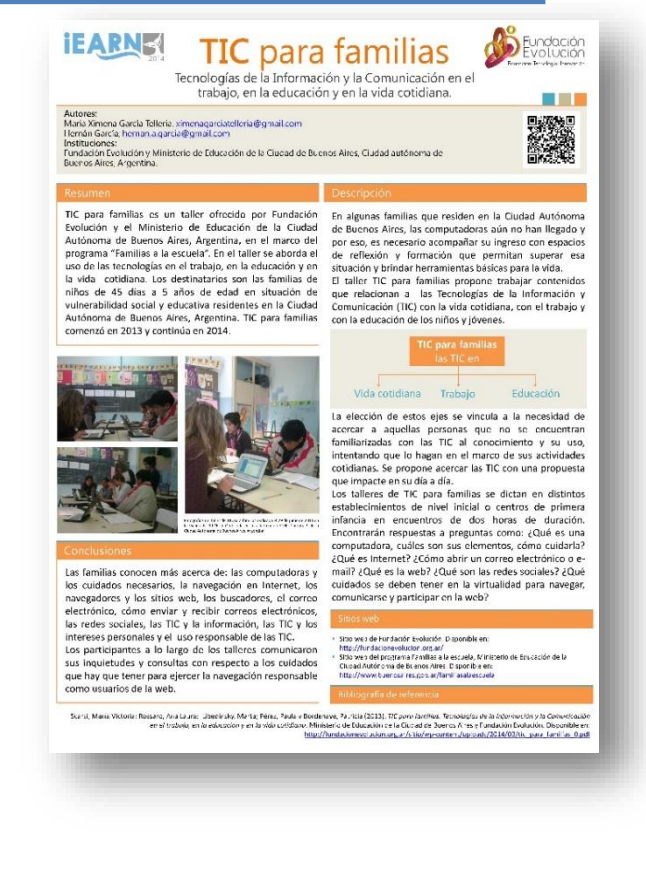

**Disponible en – Available in** : <http://goo.gl/PcR7BN>

**iEARN** 

#### PÓSTERS| POSTERS

**ESP ENG**

## Pósters | Posters

**Nombre del póster – Name of the poster**: Programa de educación secundaria a distancia para los trabajadores docentes de la Universidad de Buenos Aires, Argentina | Distance Education Secondary School Program for University of Buenos Aires Workers.

**Autores – Authors:** María Rosa Tapia, Mercedes Mérula.

**Descripción:** El póster presenta el Programa de Educación Secundaria a Distancia que ofrece a adultos trabajadores la posibilidad de cursar sus estudios secundarios, promoviendo su alfabetización digital y la apropiación de las herramientas digitales necesarias para su desarrollo personal y laboral.

**Description:** The poster presents the Distance Education Secondary School Program that offers adult workers the possibility to study at secondary school, promoting their digital literacy and the learning of the digital tools needed for their personal and work development.

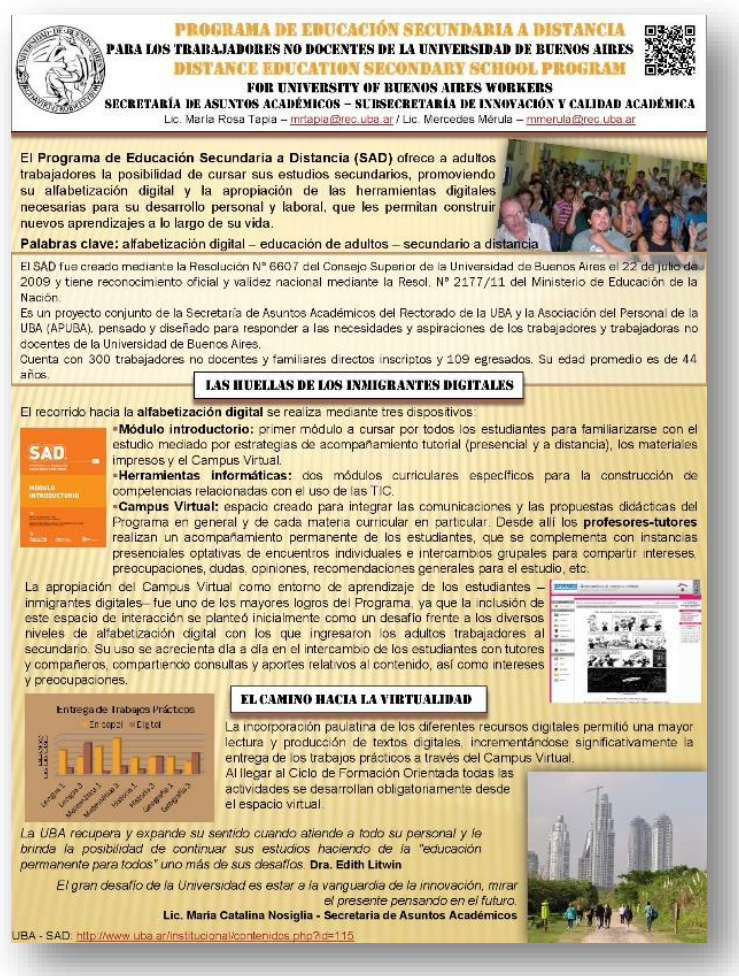

**Disponible en – Available in** : <http://goo.gl/F84ana>

iEARN

**ESP ENG**

## Pósters | Posters

**Nombre del póster – Name of the poster**: Nativos digitales y su implicancia en el uso de las TIC en clases de español como lengua extranjera.|Digital natives and their meaning for the use of ICT in clases of spanish as a foreign language.

**Autores – Authors:** Barbara Duqueviz, Regina Lúcia.

**Descripción:** El proyecto analiza el trabajo de seis alumnos con perfiles digitales y avanzados en el estudio de español como lengua extranjera, en el uso de las TIC en una escuela pública de Brasilia, Brasil. El análisis demuestra que los estudiantes valoran el uso de las TIC como herramientas auxiliares, facilitadoras, motivadoras, divertidas e intrínsecas a la clase.

**Description:** The study analized the perspective of six advanced level students of spanish as foreign language, with digital profile, on the use of ICT in the classroom at a foreign language public school in Brasilia, Brazil. The analysis shows that students signifies the use of ICT as auxiliary tolos, facilitation, interactive intrinsic to class, inventive, motivating and playful.

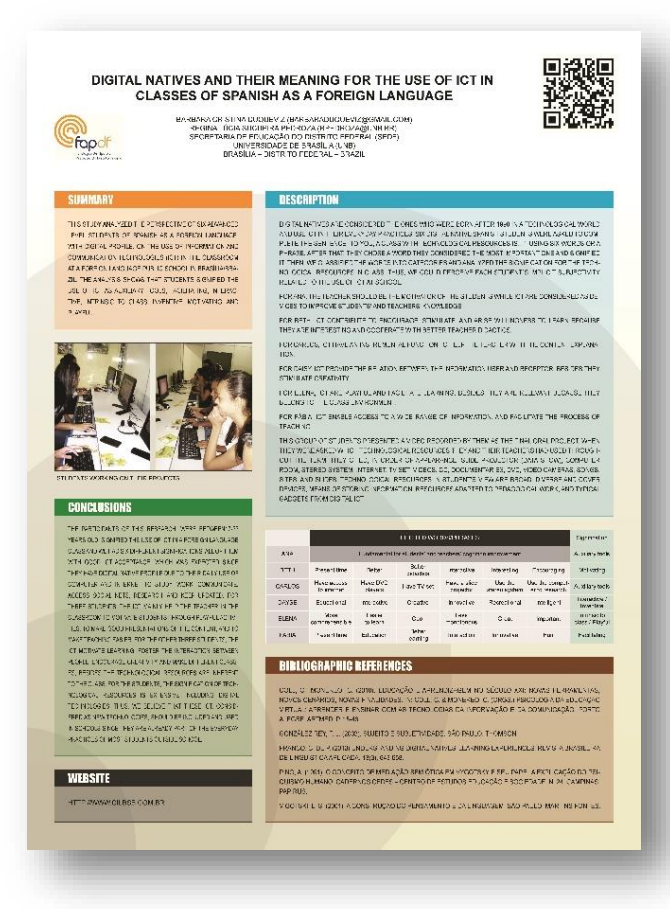

**Disponible en – Available in** : <http://goo.gl/Ha1KEd>

**iEARN** 

## Pósters | Posters

**Nombre del póster – Name of the poster**: La geometría en lo cotidiano. La geometría en lo cotidiano | Geometry in everyday life.

**Autores – Authors:** María Silvina Fernández, Mariana Da Col.

**Descripción:** El póster presenta los objetivos, las actividades y las principales conclusiones de un proyecto con TIC realizado en el área de matemática de la Nueva Escuela de Educación La obra (Ciudad de Buenos Aires, Argentina).

**Description:** The poster presents the goals, activities and main conclusions of a project using ICTs carried out in the area of Math in the school Nueva Escuela de Educación La Obra (Buenos Aires city, Argentina).

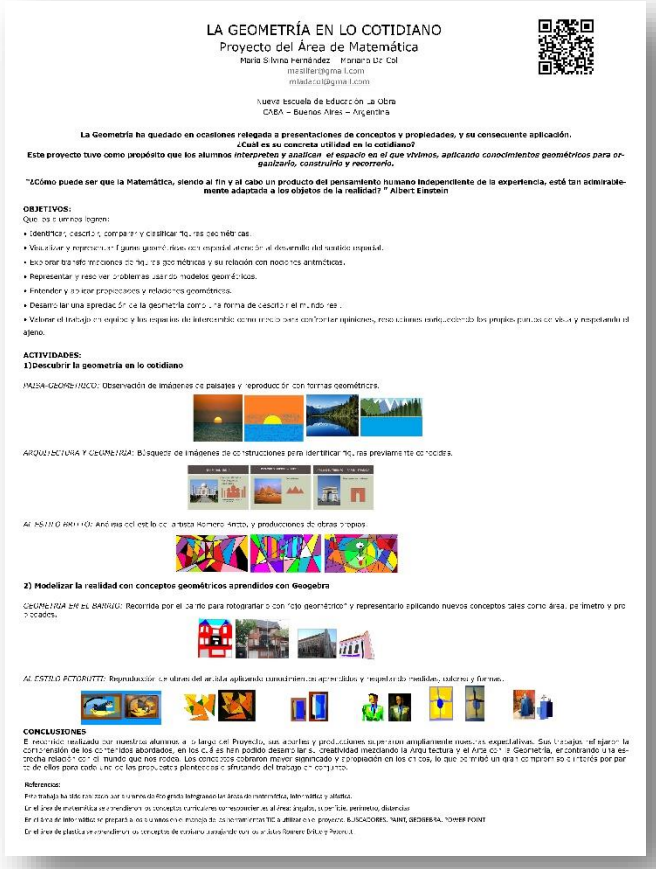

**Disponible en – Available in** : <http://goo.gl/6xgH7M>

**iEARN** 

## Pósters | Posters

**Nombre del póster – Name of the poster:** Cuidemos nuestro planeta. | Let´s take care of our planet

**Autor – Author:** Marzieh Abedi

**Descripción:** En los últimos años Teherán ha enfrentado muchos problemas ambientales y su ecosistema se ha visto amenazado. Los alumnos de la escuela Farzanegan 7 decidieron trabajar en grupo sobre algunos problemas considerados crisis ambientales: Las ratas de ciudad, el manejo de la basura y el transporte público.

**Description:** Tehran in these recent years has faced a lot of environmental issues and thus there has been a great threat to its ecosystem. Students in Farzanegan 7 have decided to form groups and work on some problems that today are thought as environmental crisis: The urban rats, Managing trash, Public transportation.

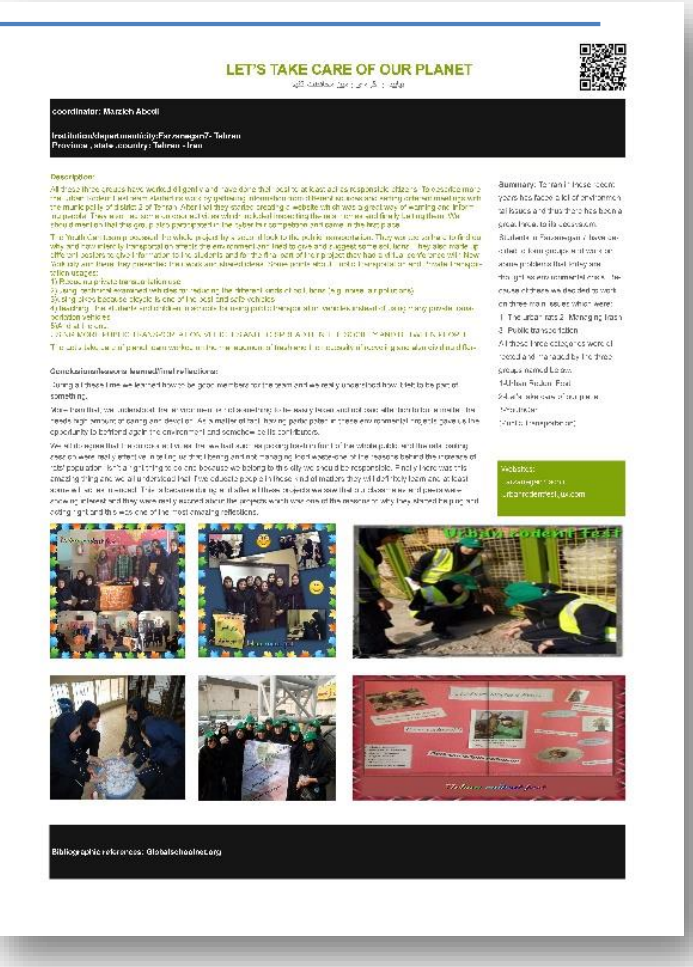

**Disponible en – Available in** : <http://goo.gl/Z3uVCD>

**iEARN** 

**ESP ENG**

## Pósters | Posters

**Nombre del póster – Name of the poster:** Extendiendo las paredes del aula a través del aprendizaje dual. | Expanding the classroom walls through dual learning.

**Autor – Author :** Silvana Carnicero

**Descripción:** El presente poster muestra una experiencia de creación y uso de aula virtual como técnica de aprendizaje dual para apoyar el dictado presencial de la materia Construcción de Ciudadanía, obligatoria en el ciclo básico de la escuela secundaria en Provincia de Buenos Aires.

Se muestra el tipo de actividades realizadas por los alumnos sobre las diferentes temáticas que permitieron prolongar el tiempo de aprendizaje más allá de las barreras que el tiempo escolar impone.

Actividades como la participación en foro o la creación de producciones multimediales con herramientas de la web 2.0 convirtieron a los alumnos en productores de conocimiento.

**Description:** The poster shows the experience of creating and using a virtual classroom as a technique of dual learning to support the teaching of the subject "Citizenry Construction" which is compulsory in secondary school in Buenos Aires province, Argentina.

The types of activities done by students on different issues are displayed. They prolonged the time of learning overcoming the barriers of school schedule time.

Students became producers of knowledge when they participated in forums or created multimedia productions using web 2.0 tools.

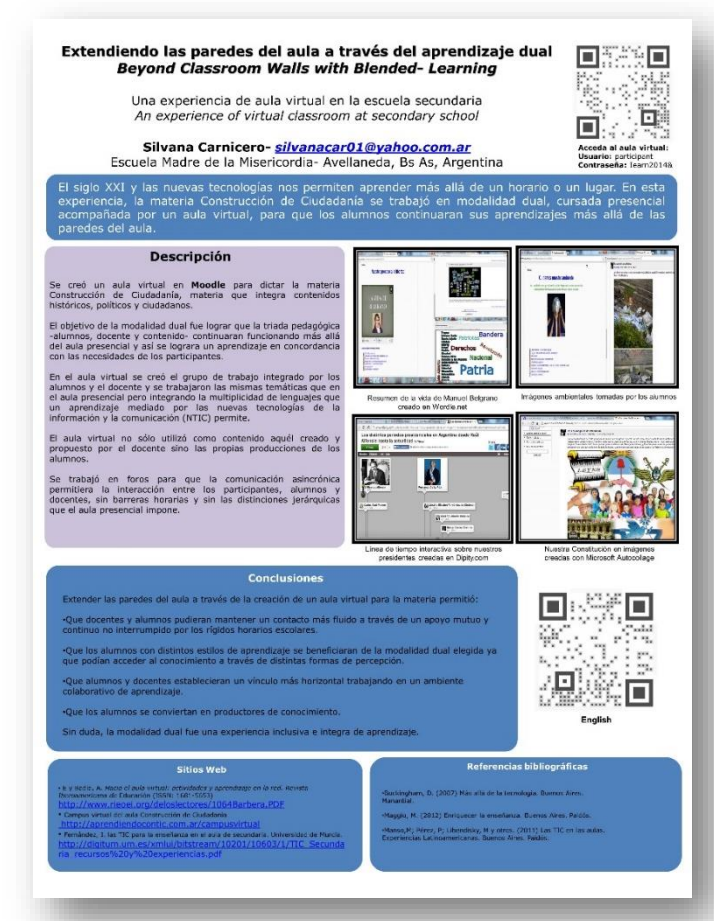

**Disponible en – Available in** : <http://goo.gl/gwKGCZ>

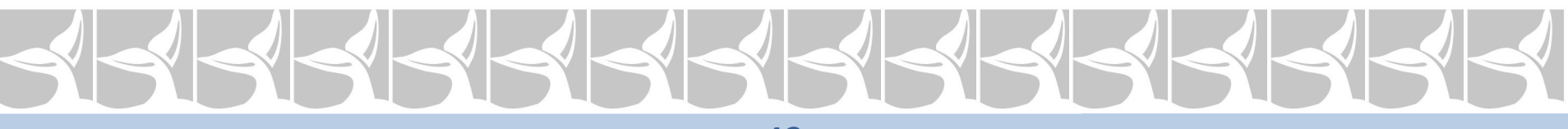

**iEARN** 

**ESP ENG**

## Pósters | Posters

**Nombre del póster – Name of the poster:** Bullying. ¿Cómo podemos combatirlo? | Bullying - How can we Fight Against it? Bullying Project

**Autores – Authors:** Patricia Faustino

**Descripción:** El instituto *National Center for Education Statistics* (NCES) indicó que un tercio de los estudiantes de 12 a 18 han sido intimidados en la escuela en 2013. En Brasil, resultados similares aparecen en "Intimidación Escolar no Brasil". Por desgracia, los efectos del bullying son de largo plazo. Por lo tanto, se debe tomar una posición y actuar contra ella. El póster presenta los pasos en una clase, así como el producto producido por los estudiantes en Brasilia, Brasil.

**Description:** The National Center for Education Statistics (NCES), states a third of all students aged  $12 - 18$  have been bullied at school in 2013.. In Brazil, similar results appear in "Bullying Escolar no Brasil".

Unfortunately, victims of bullying display long lasting effects; therefore, we need to take a stand against it.

This poster presents the steps in a class as well as the product produced by students in Brasilia, Brazil.

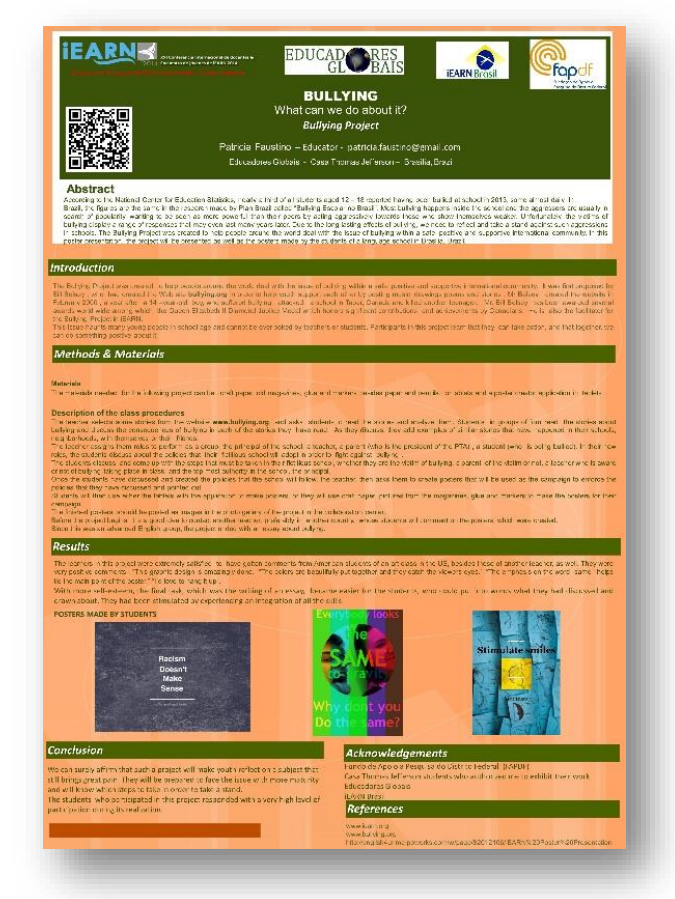

**Disponible en – Available in**: <http://goo.gl/tDJSQ6>

# SSSSSSSS

### PÓSTERS| POSTERS

**ESP ENG**

# Fotos | Photos

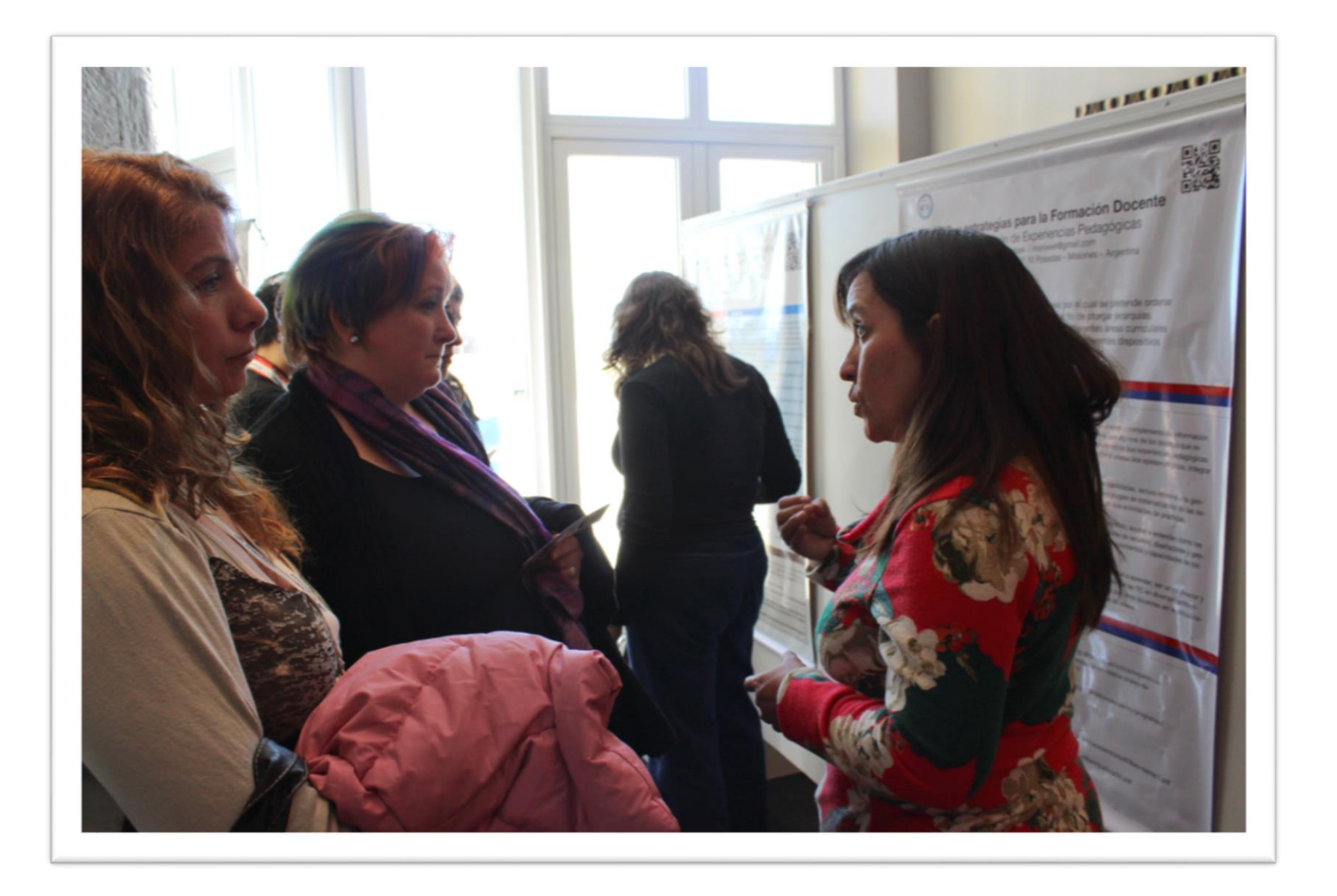

*Mónica Werbes explica a los participantes de iEARN 2014 su proyecto. Mónica Werbes presents her Project to the iEARN 2014 participants*.

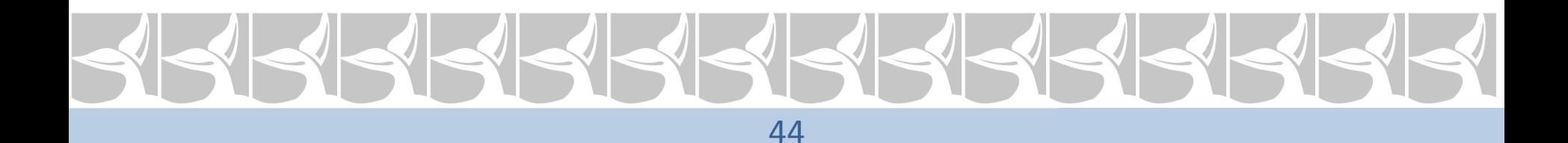

### PÓSTERS| POSTERS

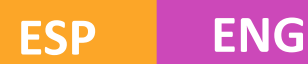

## Fotos | Photos

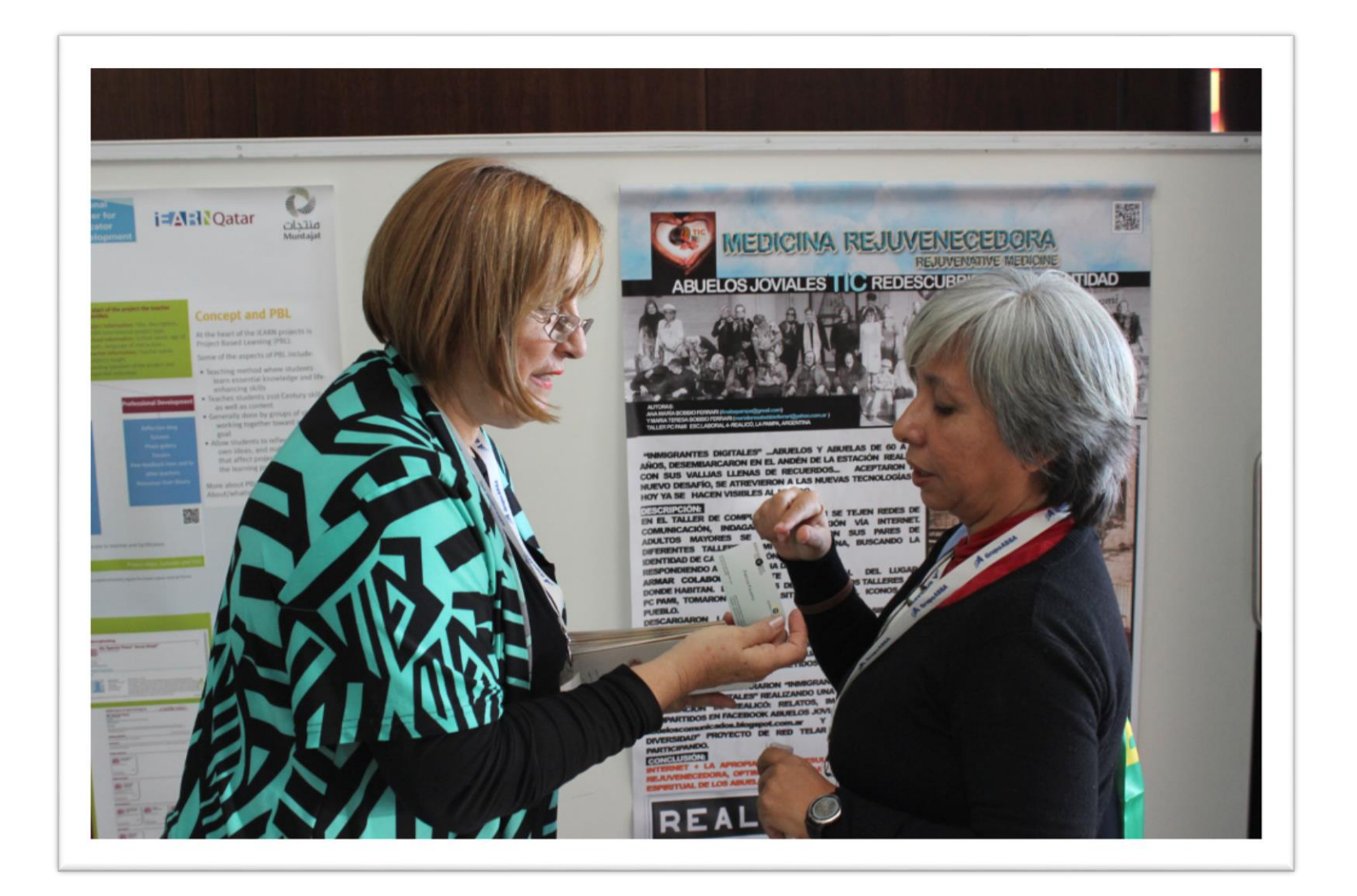

*Ana María Bobbio y Patricia Faustino intercambian tarjetas personales. Ana María Bobbio y Patricia Faustino exchange personal cards.* 

### PÓSTERS| POSTERS

## Fotos | Photos

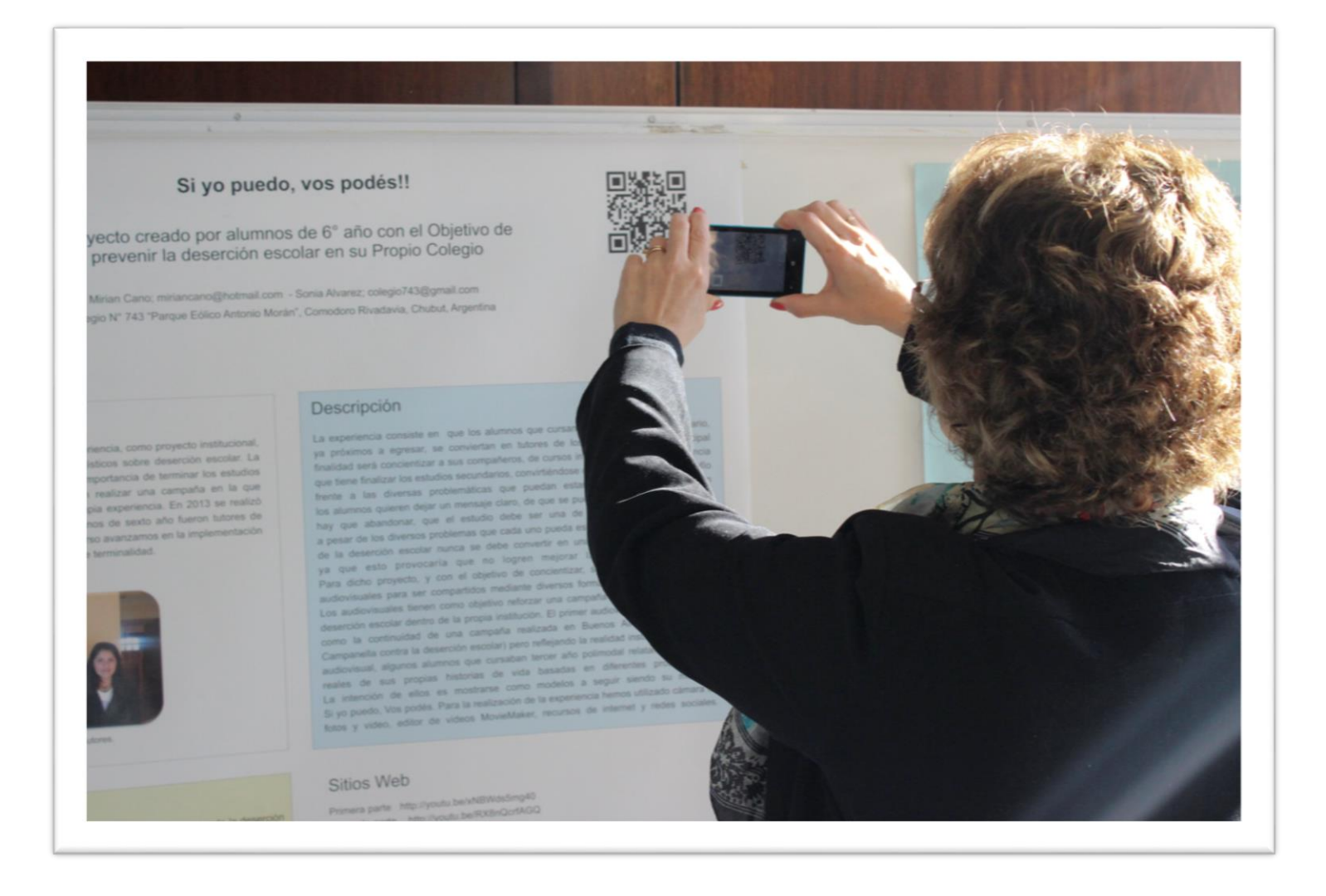

*Susana Rossio lee el código QR´del póster Si yo puedo, vos podés con su dispositivo móvil. Susana Rossio reads QR code of the poster If I can, you can with her personal mobile device.* 

### PÓSTERS| POSTERS

# Fotos | Photos

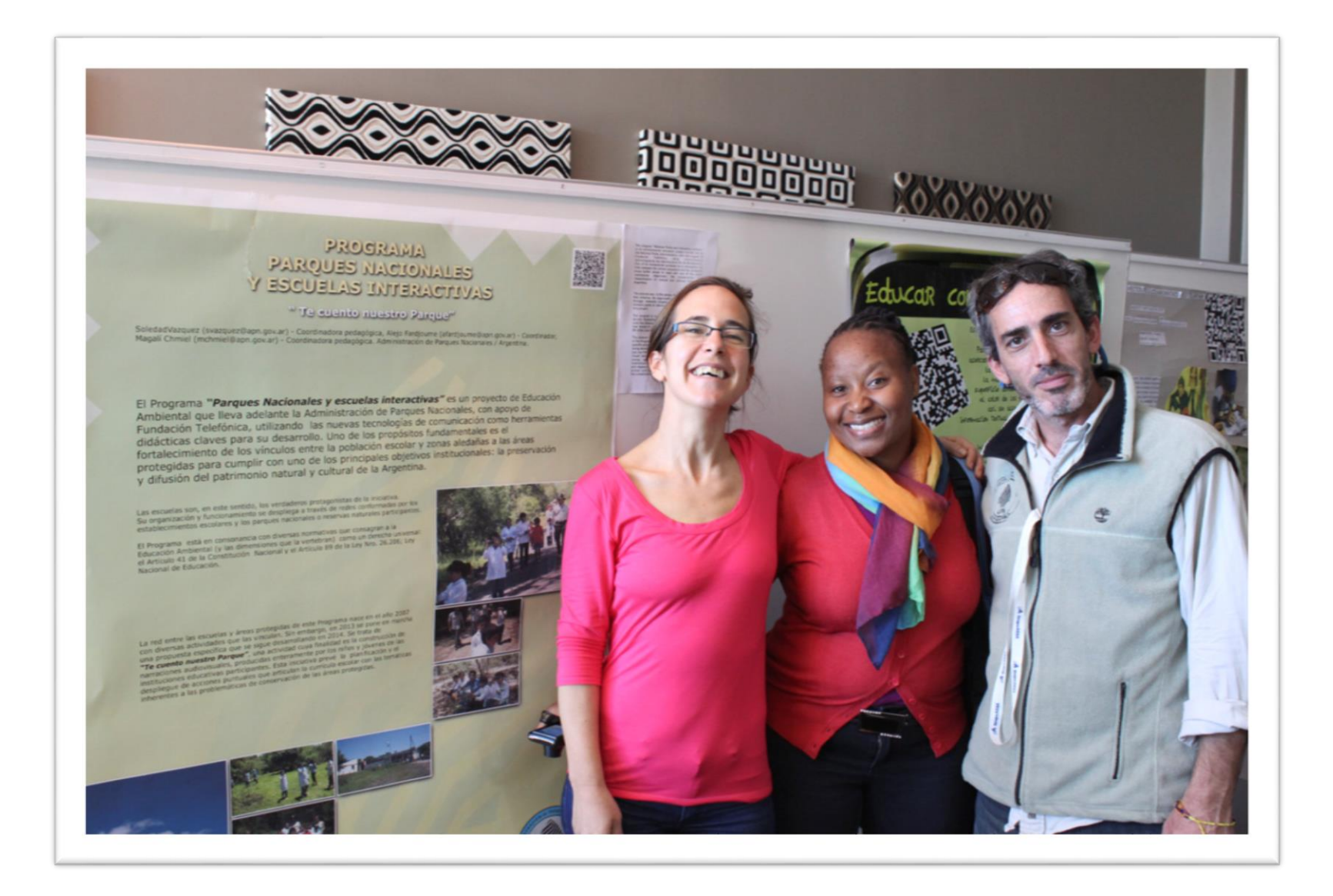

*Los autores presentan el póster del programa Parques nacionales y escuelas* . *interactivas. The authors present the poster of the Program National Parks and interactive schools.*

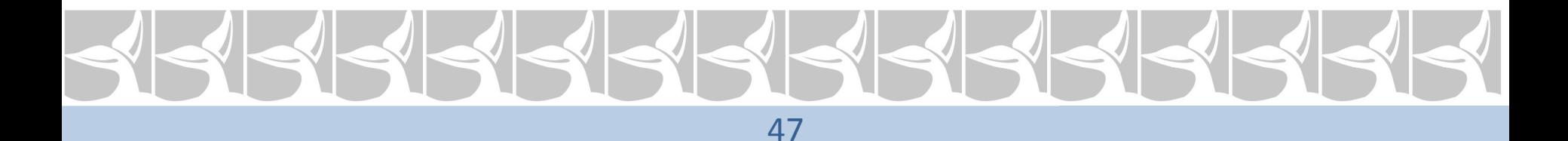

### PÓSTERS| POSTERS

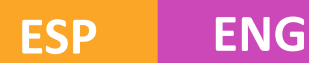

## Fotos | Photos

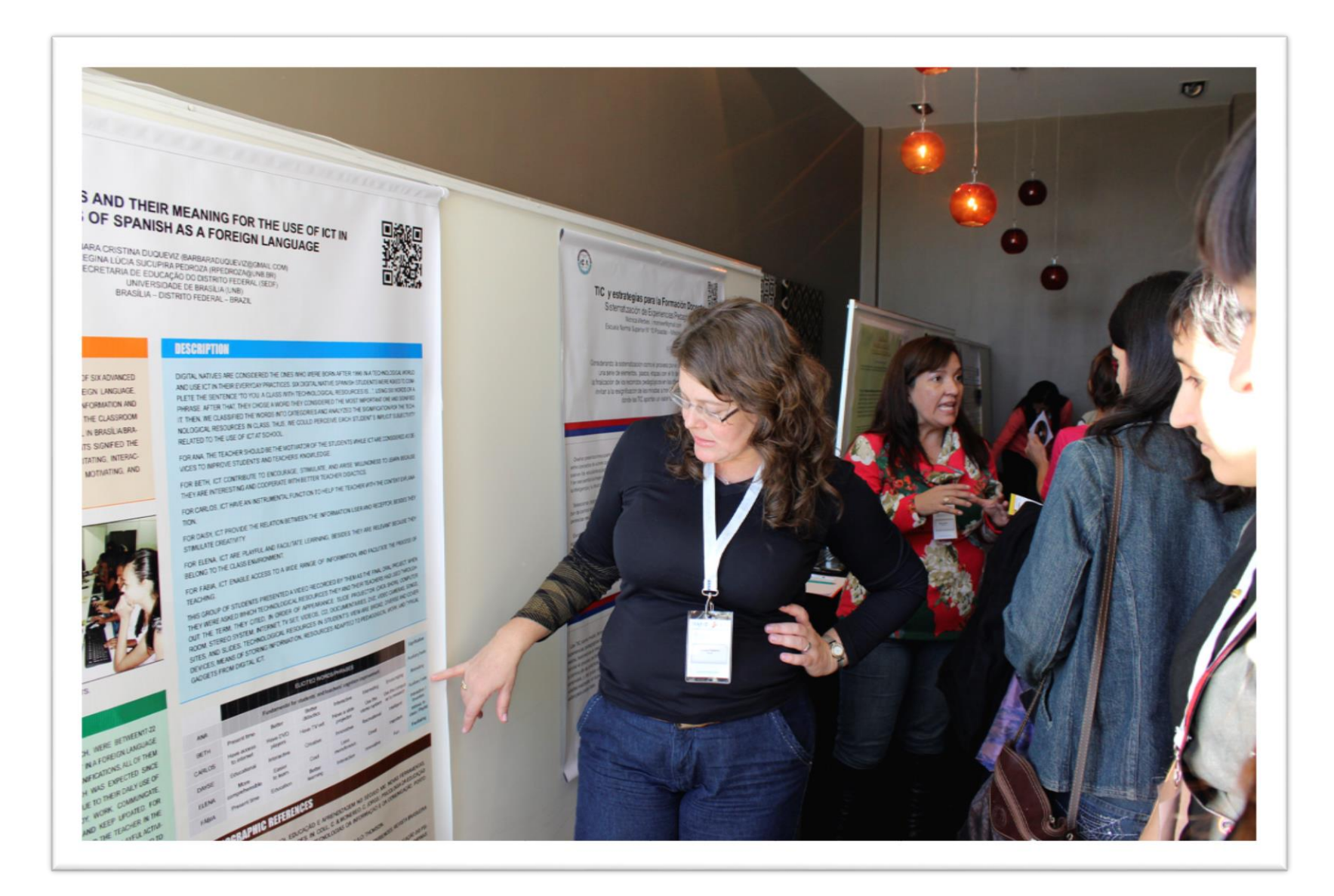

Barbara Duqueviz presenta su póster *Nativos digitales y su implicancia en el uso de las TIC en clases de español como lengua extranjera*.

Barbara Duqueviz presents her poster *Digital natives and their meaning for the use of ICT in clases of spanish as a foreign language*.

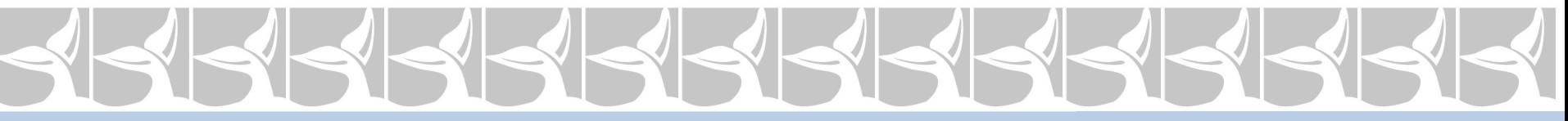

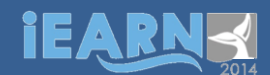

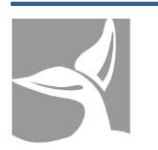

## Apoyaron esta conferencia - Our partners

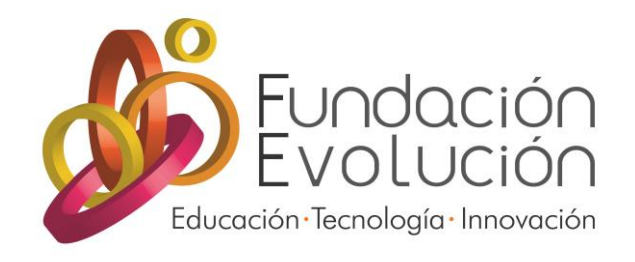

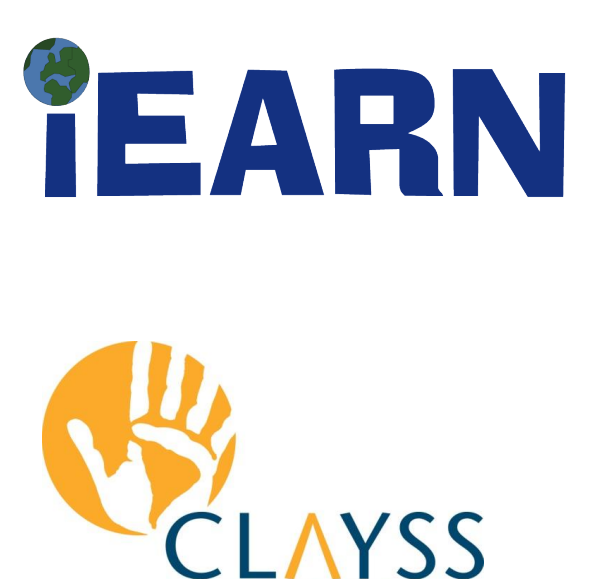

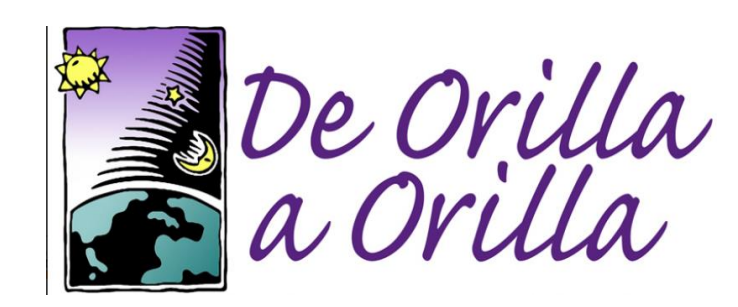

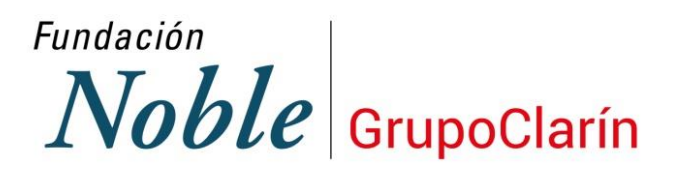

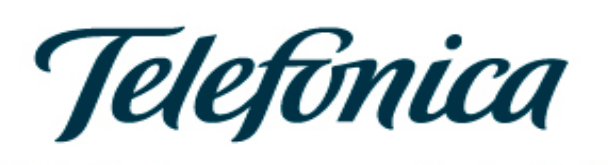

**FUNDACIÓN** 

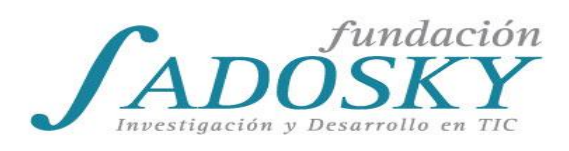

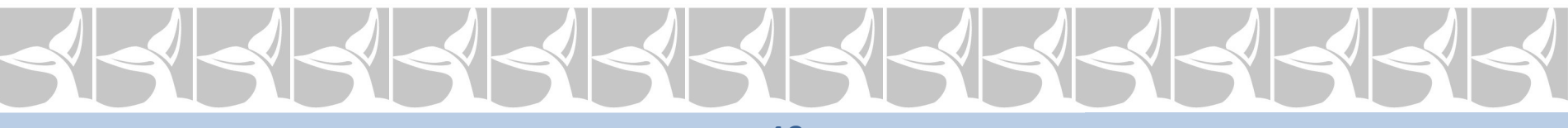

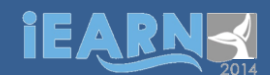

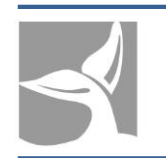

## Apoyaron esta conferencia - Our partners

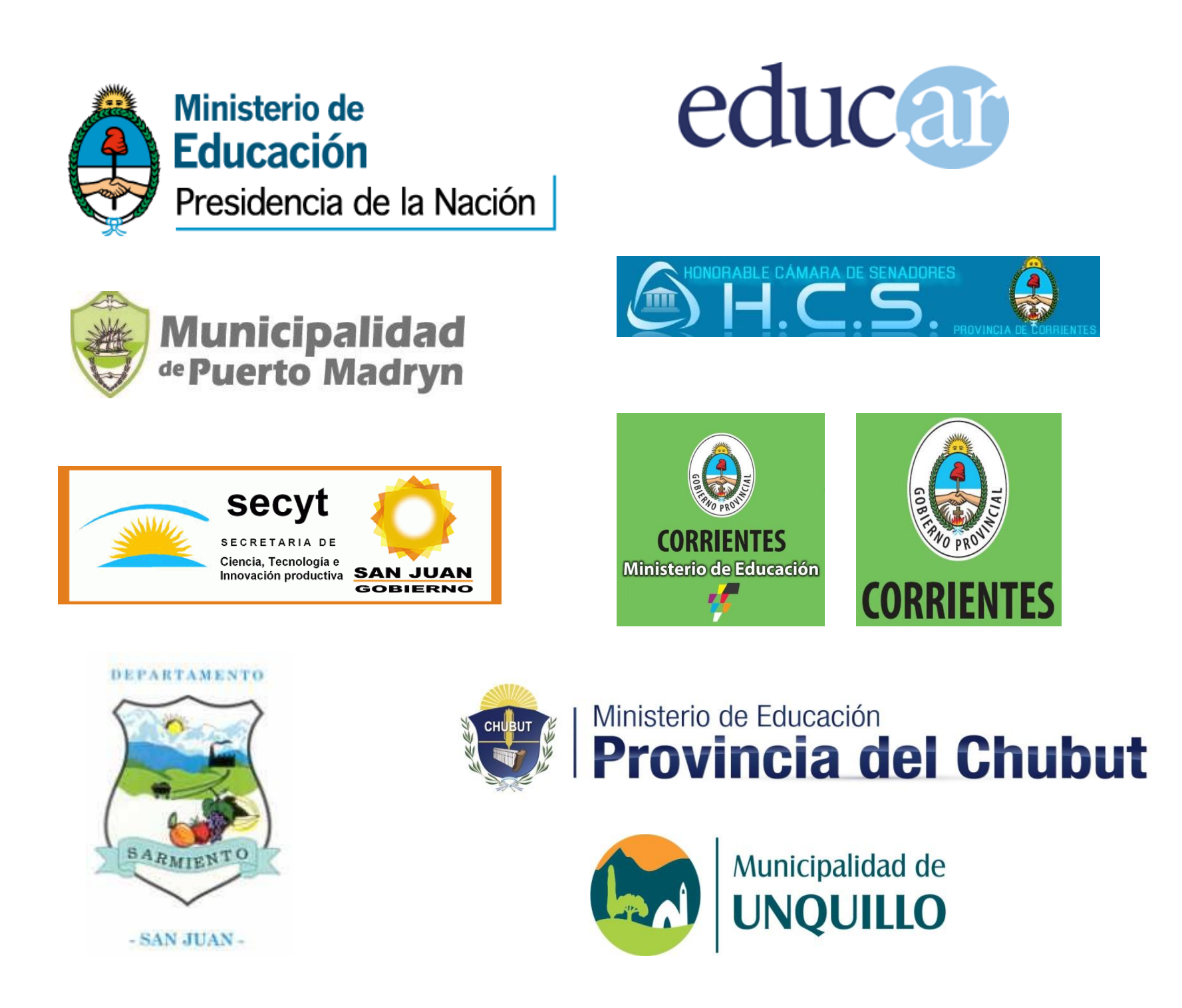

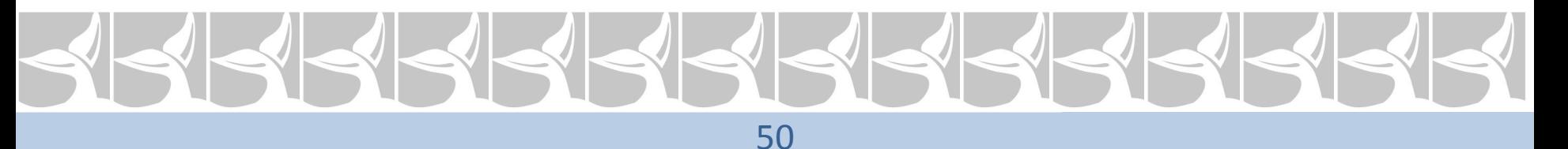

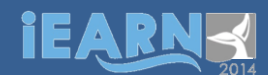

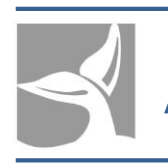

## Apoyaron esta conferencia - Our partners

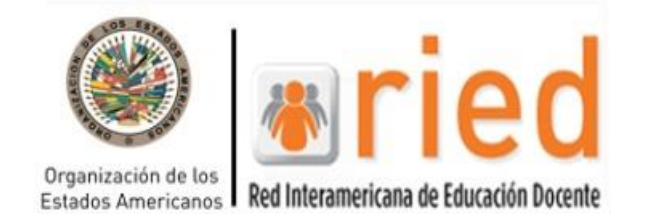

red latinoamericana portales educativos

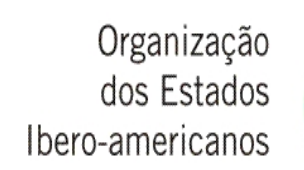

Para a Educação, a Ciência e a Cultura

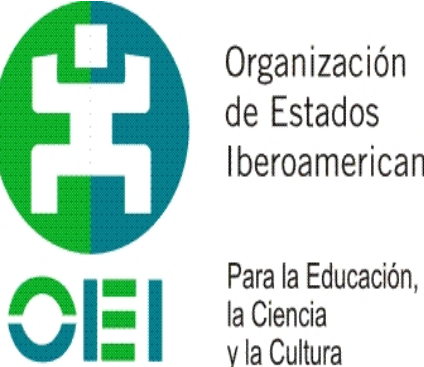

Organización de Estados Iberoamericanos

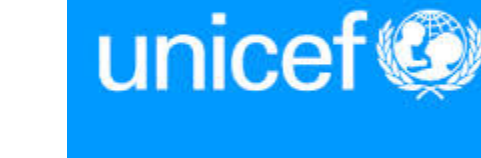

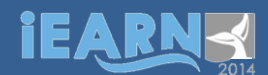

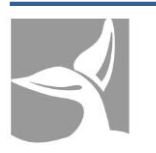

Apoyaron esta conferencia - Our partners

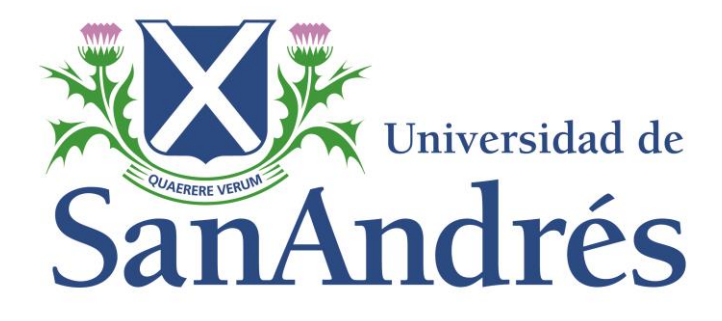

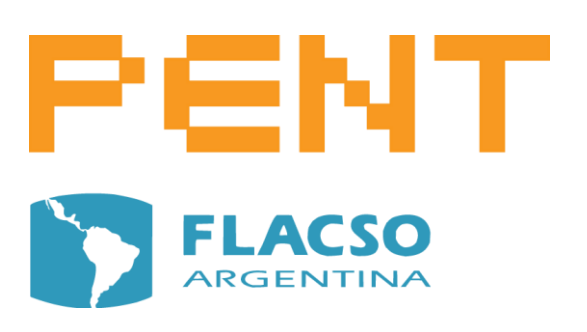

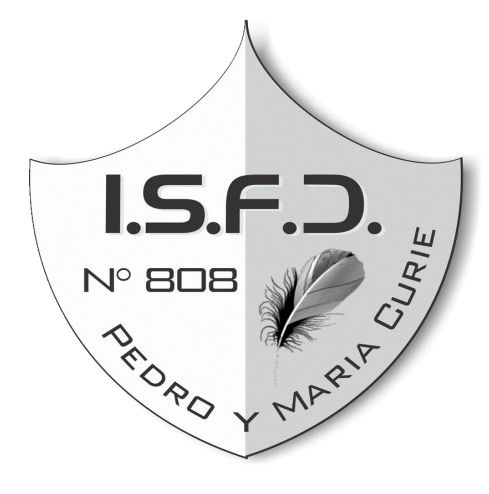

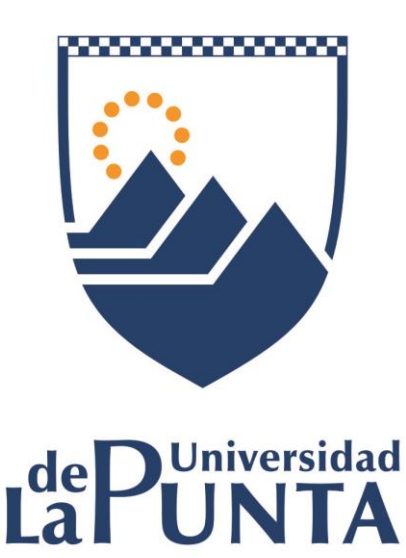

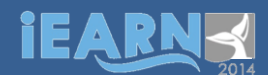

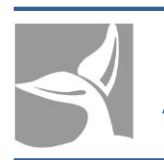

## Apoyaron esta conferencia - Our partners

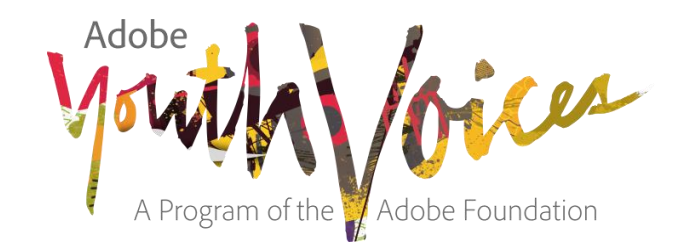

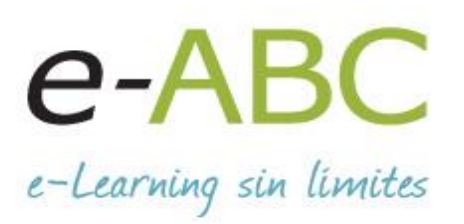

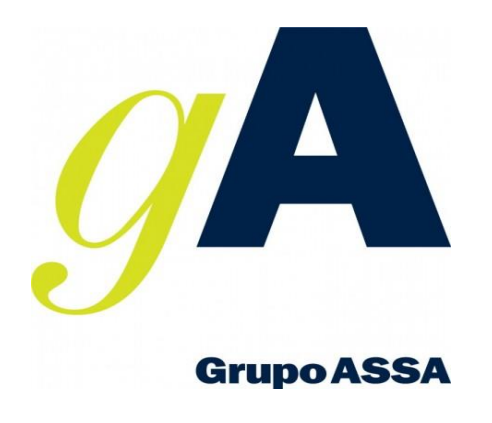

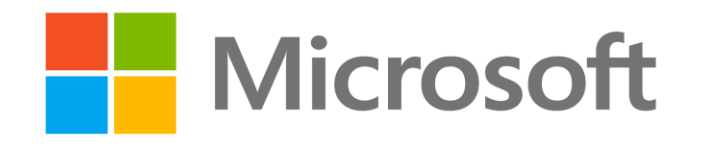

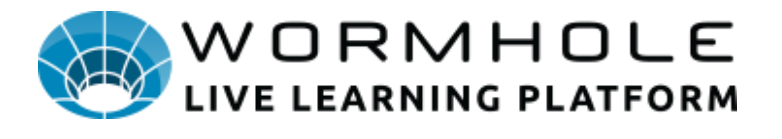

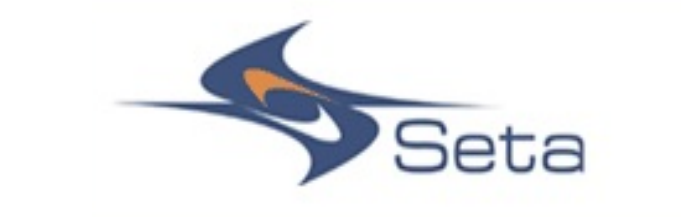

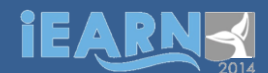

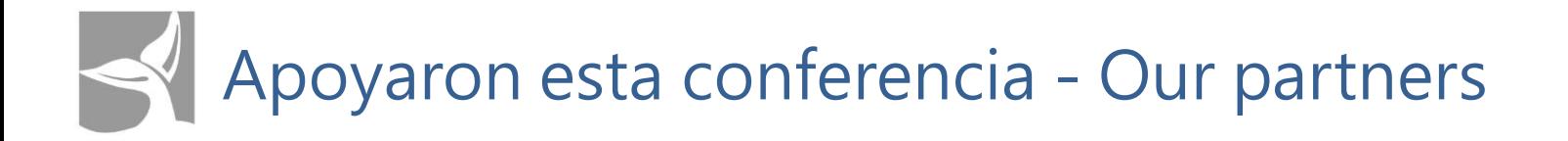

## translate your world international

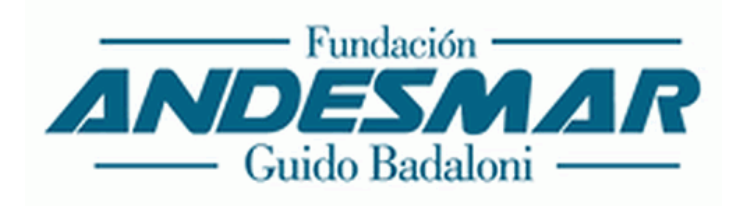

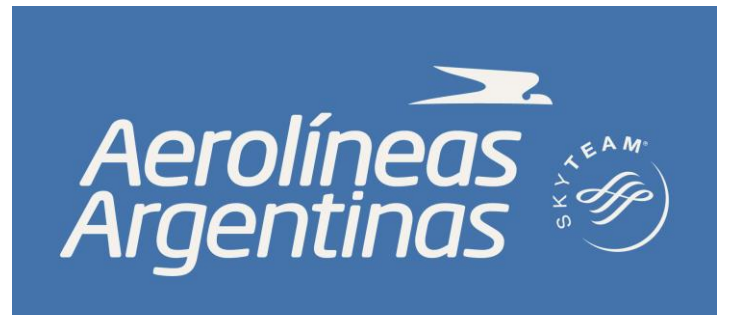

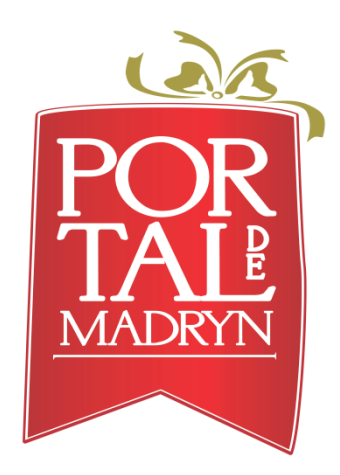

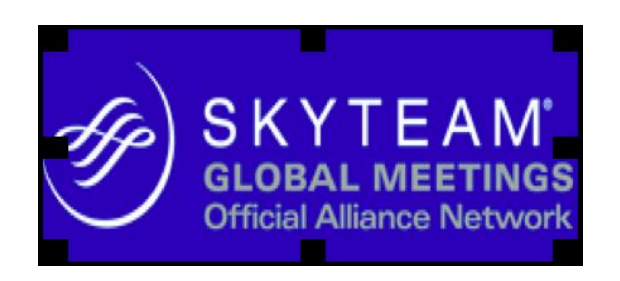

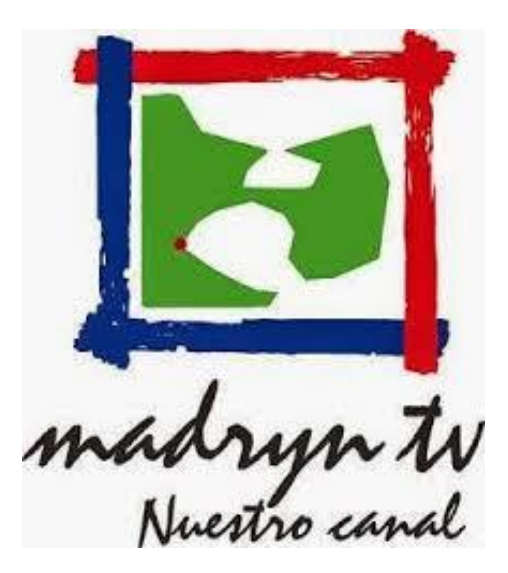

# ISISISISISISISISISI

### PÓSTERS| POSTERS

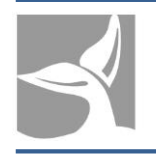

## Equipo organizador – Organizer team

#### **Comité Ejecutivo – Executive Commitee**

- **Libedinsky, Marta**
- **López, Natalia**
- **Pérez, Paula**
- Wald, Graciela
- **Williams, Mariela**

#### **Colaboradores - Collaborators**

- Bini, Adela
- **Bosio Ferrer, Cristina**
- **Calciano, Ana Laura**
- García Tellería, María Ximena
- Rossaro, Ana Laura
- **Sorano, Catherine**
- **Sorano, Víctor**
- **Urcola, Marcela**
- **Wald, Claudia**

#### **Comité de Programa – Programe Commitee**

- Águila, Rosy
- **Alcaraz, Susana**
- Bini, Adela
- **Libedinsky, Marta**
- Pérez, Paula

#### **Comité Asesor – Advisory Commitee**

- Brown, Kristin
- Casserras, Toni
- **Gragert, Ed.**
- **Figueroa, Enid**
- **Vilela, Adriana**
- **Vives, Narcís**

# SKYKKKKKKKKKK

## **İEARN**

### PÓSTERS| POSTERS

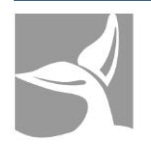

## Agradecimientos - Acknowledgements

Fundación Evolución agradece a las siguientes organizaciones y personas por su gentil colaboración en la Conferencia iEARN 2014.

Fundación Evolución wants to thank the following organizations and people for their kind contributions to the iEARN 2014 Conference.

- **Adrián Sautu de la Riestra**
- Adriana Aguinaga
- Aída Beatriz Sánchez
- Alicia Osores
- Ana María Bobbio Ferrari
- Carlos Cabana Cal
- Carlos José Javier Vera Da Souza
- Carolina Aniño
- Cecilia López
- **Cristina Bosio Ferrer**
- **Cristina Velázquez**
- **-** Diego Allende (Transfer Aeropuerto PMY)
- **Embajada de la República Argentina en Finlandia,** Grecia, Nicaragua, República Checa, Sudáfrica, Trinidad y Tobago.
- **Espósito Marketing**
- **Fernando Nizzola**
- **Fundación Lúminis**
- **Gabriela Favarotto**
- **Instituto de inglés LEIF**
- **I** Irene Brandt
- **Juan Domingo Martínez**
- **Lemiro Pablo Pietroboni**
- **Liliana Libedinsky**
- **Lucrecia Santiago**
- **María Claudia Bellusci**
- María Ridao
- **María Teresa Noguera**
- **Mónica Werbes**
- **Nicolás Hellers (America Learning Media)**
- Olga Schaab
- **Patricia Pietrovzki**
- **Silvana Carnicero**
- **Susana Rossio**
- Universidad Nacional de Entre Ríos- Área de Educación a Distancia
- Víctor Medina
- Viviana Vienni

## IEARR

#### PÓSTERS| POSTERS

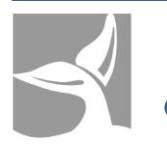

## ¿Qué es Fundación Evolución?

**[Fundación](http://www.fundacionevolucion.org.ar/) Evolución** (FE) es una organización argentina sin fines de lucro registrada en la Inspección General de Justicia (IGJ) en Argentina bajo el número 0097/94. Desde 1989 promueve la integración pedagógica de las Tecnologías de la Información y Comunicación en ámbitos educativos. Tiene como **visión** contribuir a mejorar la calidad de la enseñanza y el aprendizaje a través del uso reflexivo e innovador de las TIC, con el fin de promover el desarrollo integral de las personas.

Su **misión** es consolidarse como una organización con presencia en todo el país, proactiva en la generación de oportunidades de aprendizaje colaborativo, continuo y de calidad para todos, a través de tecnologías educativas de vanguardia.

La FE diseña e implementa iniciativas de alcance nacional, regional e internacional en:

- Formación y acompañamiento de educadores e instituciones interesados en la integración de las TIC en ámbitos educativos formales y no formales;
- Generación de comunidades virtuales de aprendizaje y colaboración;
- Formación de mujeres y varones jóvenes con el propósito de desarrollar capacidades tecnológicas para aprender y trabajar;
- **Producción, adaptación y localización de contenidos educativos;**
- Investigación acerca de aspectos del aprendizaje y la enseñanza con TIC y los contextos en los que se desarrollan;
- Asesoramiento a organismos y gobiernos para la implementación y evaluación de iniciativas pedagógicas de integración de TIC.

Cerca de 20 mil alumnos y 1.200 docentes de escuelas argentinas participan anualmente en uno o varios de los proyectos que coordina la Fundación Evolución. Y desde 2001, más de 90 mil docentes han sido capacitados en el uso pedagógico de las TIC, en el marco de los programas de formación que la organización implementa en todo el país. Entre otros reconocimientos, en 2006 recibió el Premio Estímulo a la Educación del Harvard Club Argentina.

## iearn

#### PÓSTERS| POSTERS

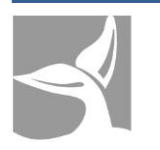

## What is Fundación Evolución?

**[Fundación](http://www.fundacionevolucion.org.ar/) Evolución** (FE) is a nonprofit organization registered with number 0097/94. Since 1989, promotes the pedagogical integration of ICT (Information and Communication Technologies) in educational environments. Its **vision** is to contribute to the improvement of teaching and learning by the reflexive and innovative use of ICTs, to promote an integral development of people.

Its **mission** is to consolidate itself as an organization that is present throughout the country, proactively generating opportunities of collaborative, continuous and quality learning for everyone by the use of cutting edge educational technologies.

FE designs and implements initiatives of national, regional and international reach:

- To train and help educators and institutions interested in the integration of ICTs in formal and non formal educational areas.
- **The To generate virtual communities of learning and collaboration.**
- To train young people to develop technological abilities for learning and working;
- To produce, adapt and localize educational contents;
- To investigate the aspects of learning and teaching with ICTs and the contexts in which they develop;
- To advice institutions and governments to implement and assess pedagogical initiatives for ICT integration.

Every year about 20,000 students and 1,200 teachers from Argentinean schools participate in one or more projects coordinated by Fundación Evolución. And since 2001, more than 90,000 teachers have been trained in the pedagogical use of ICTs through the training programs implemented throughout the country. FE received many awards, one of them was the Harvard Club Argentina Award on Education 2006.

PÓSTERS| POSTERS

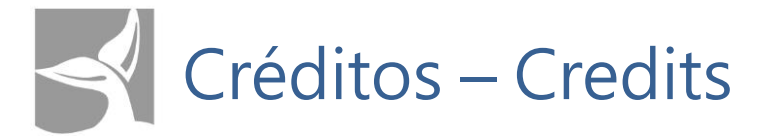

#### **Contenidos - Contents:**

- García Tellería, María Ximena
- **Libedinsky, Marta**
- Pérez, Paula
- Rossaro, Ana Laura

#### **Traducción - Translation:**

Urcola, Marcela

**iEARN Argentina | Fundación Evolución 2014** 

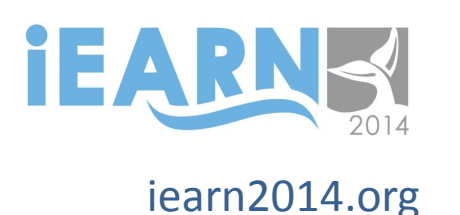

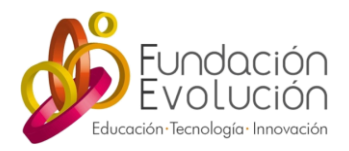

## iearn2014.org | fundacionevolucion.org.ar